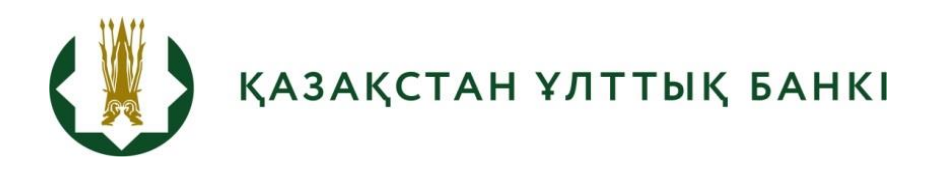

# Қазақстан үлгісімен ІЖӨ-ні бағалау және болжау үшін серпінді факторлық модельді қолданудың тиімділігін бағалау және талдау

**Зерттеулер және статистика департаменті №2019-4 Экономикалық зерттеу**

Константин Орлов

Қазақстан Республикасы Ұлттық Банкінің (бұдан әрі – ҚРҰБ) экономикалық зерттеулері мен талдамалық жазбалары ҚРҰБ зерттеулерінің және ҚРҰБ қызметкерлерінің басқа ғылыми-зерттеу жұмыстарының нәтижелерін таратуға арналған. Экономикалық зерттеулер пікірталастарды ынталандыру үшін таратылады. Құжатта айтылған пікірлер автордың жеке ұстанымын білдіреді және ҚРҰБ ресми ұстаныммен сәйкес.

Қазақстан үлгісімен ІЖӨ-ні бағалау және болжау үшін серпінді факторлық модельді қолданудың тиімділігін бағалау және талдау

# **NBRK – WP –2019-4**

© Қазақстан Республикасының Ұлттық Банкі

# **Қазақстан үлгісімен ІЖӨ-ні бағалау және болжау үшін серпінді факторлық модельді қолданудың тиімділігін бағалау және талдау** Константин Орлов $<sup>1</sup>$ </sup>

### **Аннотация**

Әлемдік орталық банктердің, сондай-ақ әртүрлі халықаралық ұйымдардың негізгі көрсеткіштердің ағымдағы және болашақтағы серпіні туралы дәл және жедел ақпарат алуы үшін серпінді факторлық модельдердің құралдары белсенді дамыды және қолданылды. Осы еңбекте Қазақстанның ІЖӨ-ні ағымдағы және болашақтағы тоқсандар үшін болжау тиімділігін бағалау жүргізілді, осы модельдерді қолданудың орындылығы дәлелденді, сондай-ақ ІЖӨ-нің серпінін факторлық орналасуы алынды. Факторлар топтарға бөлінді және нақты және сыртқы, қаржылық, ақшалай, баға блоктарының көрсеткіштері қамтылды.

*Негізгі сөздер: ІЖӨ, қысқа мерзімді болжамдар, серпінді факторлық модельдер, басты құрауыштар әдісі, Кальман сүзгісі.*

*JEL-жіктеу: C52, C53, C55, C82, E17*

**.** 

<sup>&</sup>lt;sup>1</sup>Константин Орлов – Қазақстан Республикасы Ұлттық Банкінің Зерттеулер және статистика департаменті Макроэкономикалық болжау және мониторинг басқармасының бас маманталдаушысы. E-mail: [Konstantin.Orlov@nationalbank.kz](mailto:Konstantin.Orlov@nationalbank.kz)

# **Мазмұны**

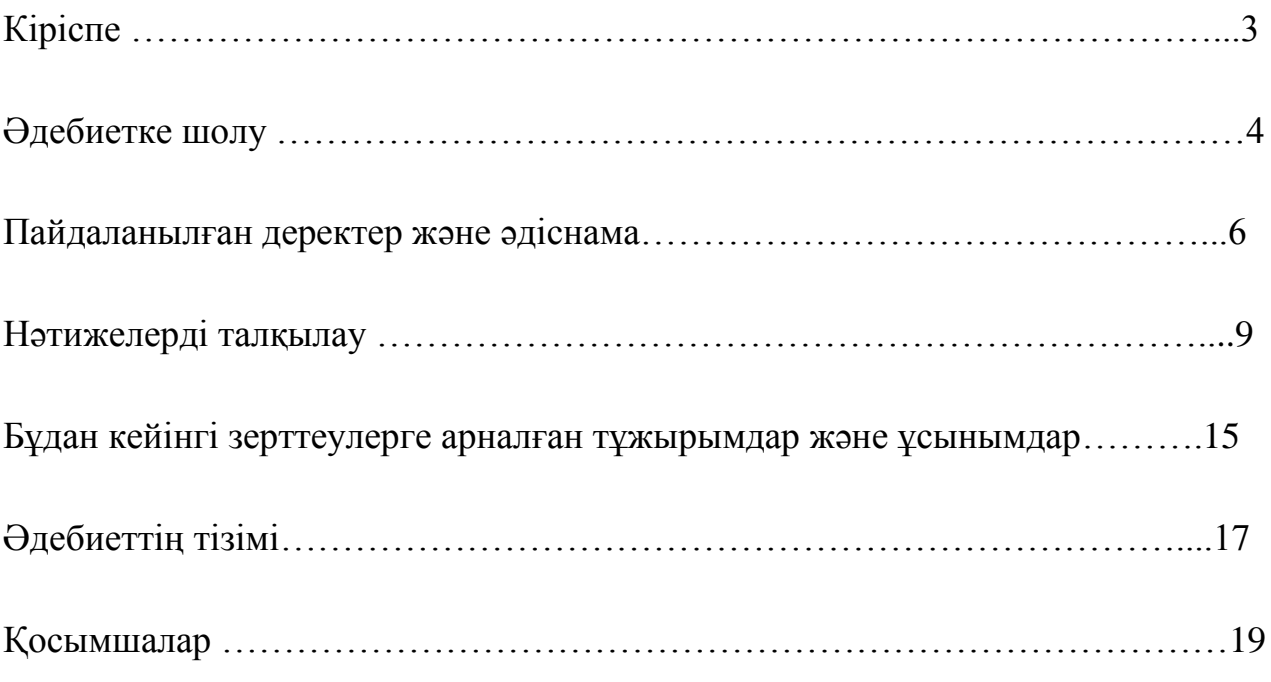

# **1. Кіріспе**

1

Орталық банк ақша-кредит саясаты жөніндегі шешімдерді қабылдау барысында ағымдағы экономикалық аухалды, сондай-ақ негізгі макроэкономикалық көрсеткіштердің қысқа мерзімді серпінін толық түсіну қажет. Бұл факт осы ақпараттың орта мерзімді перспективаға болжамдар жасау және әртүрлі балама сценарийлерді қарау үшін бастапқы негіз болатынымен негізделген. Бұл ретте экономикалық ахуалды бағалаудың маңызды көрсеткіштерінің бірі ІЖӨ болып табылады. Алайда, сол инфляциядан айырмашылығы ІЖӨ жөніндегі бірінші ақпарат Қазақстанда біршама кешіктіріп жарияланады (есепті тоқсаннан кейін шамамен 1,5 айдан кейін), бұл осы көрсеткішті талдау және болжау процесін айтарлықтай қиындатады. Сонымен қатар, қосымша күрделілік ІЖӨ-ні жариялаудың тоқсандық кезеңділігі болып табылады, ал көптеген түсіндіретін және өзара байланысты айнымалылар бойынша ақпарат ай сайын жаңартылады. Осыған байланысты, орталық банктердің қысқа мерзімді болжаумен айналысатын мамандары алдында ІЖӨ бағалаудың болжамды жүзеге асыру сәтінде қолжетімді пайдалы ақпараттың толық көлемі ескерілетін тәсілдерді құру және жетілдіру бойынша міндет тұр.

Инфляциялық таргеттеу режимінде ақша-кредит саясатын жүргізу шеңберінде осы бағыттағы жұмыс Ұлттық Банкте жүйелі негізде жүргізіледі. Мәселен, К. Мекенбаеваның, А. Жүзбаевтың (2017) еңбегінде ІЖӨ-ні қысқа мерзімді жүзеге асырудың негізгі әдістері келтірілді, олар осы кезде Ұлттық бакнте пайдаланылады. Оларға көпше регрессия (OLS) модельдері, авторегрессиялық модельдер (ARIMA), Байес авторегрессиялық модельдері (BVAR), сондай-ақ деректердің аралас жиіліктері бар модельдер (MIDAS) жатады. Қорытындысында осы модельдер болжамдарының дәлдігі негізінде тестілік іріктеуде аралас болжам алу үшін осы модельдердің болжамдарын саралаудың схемасы құрылады. Ұқсас тәсіл қысқа мерзімді экономикалық индикаторды<sup>2</sup> бағалау үшін А. Жүзбаевтың (2017) еңбегінде де қолданылды, онда көпше регрессия модельдері, авторегрессиялық модельдер, Байес авторегрессиялық модельдері және деректердің аралас жиіліктері бар модельдер пайдаланылды.

Жоғарыда аталған жұмыстардың табиғи жалғасы орталық банктердің практикасында кеңінен тараған және өзін өзі көрсеткен серпінді факторлық модельдерді қолдану болып табылады. Қандай да бір көрсеткішті бағалау үшін олардың негізінде көптеген түрлі жиіліктегі қол жетімді деректердің ішінен болашақта болжанатын көрсеткіштің өзгеруін түсіндіре алатын және статистикалық деректерді кеңінен қамту мен теңдеулердегі шектен тыс айнымалылардың арасындағы таңдаумен байланысты қиындықты еңсере алатын аздаған жалпы факторларды шегеру жатыр. Сонымен бірге факторлық

<sup>&</sup>lt;sup>2</sup> Қысқа мерзімді экономикалық индикатор (ҚЭИ) – Қазақстан экономикасының негізгі салалары: өнеркәсіптегі, құрылыстағы, ауыл шарушылығындағы, саудадағы, көлік пен байланыстағы шығарудың нақты көлемінің өзгеруі сипатталатын ай сайынғы көрсеткіш.

модельдер бірмезгілде «қиылған қыр»<sup>3</sup> проблемасын да шешуге және бағалау кезіндегі барлық қолжетімді пайдалы статистикалық ақпаратты, оның ішінде түрлі жиілікпен жариялай отырып есепке алуға да мүмкіндік береді.

Алғаш рет Қазақстан үшін факторлық тәсілді Mekenbayeva K., Musil K. (2017) сәтті сынақтан өткізіп, пайдаланды. Бұл жұмыста факторлар Ұлттық Банк тоқсан сайын жүргізетін нақты сектор кәсіпорындары пікіртерімінің негізінде құрылған және ағымдағы тоқсандағы шығарылым айырмасын айқындауға арналған айнымалыларды түсіндіріп берді.

Сонымен бірге осы зерттеудің мақсаты серпінді факторлық модельді Қазақстанның ІЖӨ-нің қысқа мерзімді серпінін болжау үшін жай-күй кеңістігі нысанында құру болды, ол үшін факторлар нақты макроэкономикалық көрсеткіштерден алынған болар еді.

Соның нәтижесінде болжамдар деректерін құру әдіснамасы әзірленді, онда факторлар ретінде нақты және сыртқы, ақша, қаржылық және баға блоктарының ортақ көрсеткіштері алынды. Олардың ағымдағы және болашақтағы тоқсандар үшін дәлдігіне бағалау жүргізілді, осы модельдерді қолданудың орындылығы дәлелденді, сондай-ақ ІЖӨ серпінінің факторлық негізі алынды.

Жұмыс бірнеше бөліктен тұрады. Бірінші бөлімде серпінді факторлық модельдерді бағалаудың түрлі қырларын сипаттайтын әдебиетке шолу берілген, екінші бөлімде пайдаланылатын деректердің сипаты және Қазақстан ІЖӨ үшін осы болжамдарды жүзеге асыру әдіснамасы жазылған, үшінші бөлімде бағалаудың негізгі нәтижелері келтіріліп, ІЖӨ-нің факторлық құрамы алынған. Ең соңғы, төртінші бөлімде болашақтағы зерттеулер үшін қорытындылар мен ұсынымдар берілген.

# **2. Әдебиетке шолу**

Кез келген факторлық модель  $\,N\,$  қадағаланатын қалыптандырылған  $x^i\,$ айнымалылары мен  $r$   $(r < N)$  қадағаланбайтын факторлық  $f^k$  айнымалылары арасындағы байланысты білдіреді.

 = ∑ ∗ =1 + = + , (1) мұндағы = 1̅̅,̅̅̅, = 1̅̅,̅̅, = 1̅̅,̅̅̅,

 $\lambda^i_k$  — $f^k$  факторының  $\ x^i$  айнымалысына факторлық жүктемесі,

 $\chi^i$  – ортақ құрауыш,

 $\varepsilon^{i}$  – ерекше құрауыштар орташа мәні нөл болып табылатын кездейсоқ шамалар. Бұл ретте факторлардың орташа мәні нөл болады деп, олар өзара және ерекше құрауыштар арқылы байланысты емес және ерекше құрауыштар да өзара байланысты емес деп болжанады.

Матрицалық нысанда бұл теңдеулерді мынадай түрде жазуға болады  $X_t = \Lambda F_t + E_t$ , (2)

мұндағы  $X_t = (x_t^1, ..., x_t^N)'$  и  $E_t = (\varepsilon_t^1, ..., \varepsilon_t^N)' - N$  өлшемінің векторлары,  $F_t = (f_t^1, \ldots, f_t^r)' - r$  өлшемінің векторы,

**<sup>.</sup>** <sup>3</sup> Бұл проблема болжам жасау практикасында жиі кездеседі, ондайда кейбір статистикалық деректер бойынша ақпарат бағалау кезінде болмайды.

 $\Lambda - N \times r$  өлшемінің факторлық жүктемелерінің матрицасы.

Мұндай байланыстағы факторлық модельдер статикалық деп аталады. Бұл ретте егер факторлар автоматты түрде байланысты болады деп болжанса, VAR(p)-теңдеу түріндегі факторлар арасында қосымша тәуелділік болады

$$
X_t = \Lambda F_t + E_t
$$
  

$$
F_t = \sum_{l=1}^p A^l F_{t-l} + Z_t, (3)
$$

мұндағы  $A^{l} - r \times r$  өлшемінің  $l$  лагы кезіндегі коэффициенттер матрицасы,  $\overline{Z_t} - r$  өлшемі бір сарынды шуының векторы.

Мұндай факторлық модельдерді серпінді деп атайды.

Сонымен бірге серпінді модельдерді қадағаланатын айнымалылардың факторларға бірмезгілде тәуелді болуымен ғана емес, олардың лагпен алынған мәндеріне де тәуелді болуымен де қарастыруға болады:

$$
X_{t} = \sum_{u=0}^{s} \Lambda^{u} F_{t-u} + E_{t}
$$
  

$$
F_{t} = \sum_{l=1}^{p} A^{l} F_{t-l} + Z_{t}, \quad (4)
$$

мұндағы  $\Lambda^u$  –  $u$  лагы мен  $N \times r$  өлшемі жағдайындағы факторлық жүктемелердің матрицасы.

Ерекше құрауыштар арасындағы байланыстың болмауына қойылған қатаң талаптарды жеңілдетсек, факторлық модель дәлме-дәл модельден жақындаған модельге айналады. Ондайда қадағаланатын айнымалылардың ковариациялық матрицасын ерекше құрауыштардың ковариациялық матрицасы арқылы түсіндіру мүмкін болмаған жағдайда, жақындастырылған факторлық модельдер практикада табысты қолданылуы мүмкін (Forni, Lippi, 1997; Forni, Hallin, Lippi, Reichlin, 2000; Stock, Watson, 2002).

Факторларды бағалау әдістеріне тікелей өте отырып, барлық факторлық (статистикалық және серпінді) модельді үш буынға (Stock, Watson, 2010) жатқызуға болады.

Бірінші буынның модельдерін әзірлеу кезінде жай-күй кеңістігінің нысаны түрінде жазылды және факторлар мәні Кальман стандартты сүзгісінің көмегімен бағаланды (Engle, Watson, 1981; Stock, Watson, 1989). Соңғы уақытта бұл модельдер мағынасы бойынша айлық немесе тіпті апталық ІЖӨ серпінімен сәйкес келетін, экономикалық тұрғыдан белсенді, түрлі қорытынды индикаторларды салуда қолданылады (Mariano, Murasawa, 2003; Arouba, Diebold, Scotti, 2009; Camacho, Perez-Quiros, 2010, 2011).

Кальман сүзгісінің рәсімі «қиылған қырлар» проблемасын шешуге мүмкіндік берді, алайда сүзгішті іске қосуға қажетті өлшемдерді бағалау үшін ең көп шындыққа ұқсас желілік емес әдіс қолданылды, бұл бақыланатын айнымалылықтың санына айтарлықтай шектеу қойды және статистикалық деректердің кең жиынтығын пайдалануға мүмкіндік берген жоқ.

Соңғы шектеуді жеңіп шығу үшін факторлық модельдердің екінші буынында факторларды бағалау үшін бақыланатын айнымалылықтың орташалау тәсілі пайдаланылды, атап айтқанда негізгі құрауыштарды бөлудің алгебралық тәсілін пайдаланды. Бірінші рет бұл әдіс сипатталып, жұмысқа

қолданылды (Stack, Watson, 2002), мұнда факторларды бөлудің статистикалық моделі жасалды. Негізгі құрауыш қағидатына негізделген серпінді факторлық моделді Forni, Hallin, Lippi, Reichlin (2003) ұсынды. Негізгі құрауыш қағидатына негізделген факторларды бағалау айнымалылықтың көп саны және ұзын уақытша кеңістік кезінде өзінің шынайы мәніне ие болуға тырысты, алайда «қиылған қырлар» проблемасын шешкен жоқ.

Факторлық модельдердің үшінші буын бірінші екі буынның факторлық модельдерінде туындайтын мынадай қиындықты жеңе білді: барлық статистикалық базаны есепке алу және іріктеу соңындағы жіберілген деректер проблемасы. Бұл модельдер екі қадамнан тұратын алгоритмге негізделген (Giannone, Reichlin, Small, 2008; Doz, Giannone, Reichlin, 2011). Бірінші қадамда екінші буындағы модельдер сияқты негізгі құрауыш әдісінің көмегімен алынған факторларды бірінші бағалау пайдаланылды. Екінші қадамда, бірінщі буындағы осындай модельдерде факторларды жиынтық бағалау Кальман фильтрі арқылы жүзеге асырылды, бірақ жай-күй кеңістіктігіндегі теңдеулердің өлшемдерін бағалау бірінші қадамнан алынды.

Соңғы тәсілді қазіргі уақытта жетекші әлемдік орталық банктер (мысалы, АҚШ ФРҚ және ЕОБ - Giannone, Reichlin, Small, 2008) кеңінен пайдаланады. Сонымен қатар ол ЕАЭО орталық банктерінде – Ресейде және Беларусияда берілген. Ресей банкі ІЖӨ болжамы үшін нақты сектордың, бірлескен сыртқы және қаржы блоктарының көрсеткіштерін, сондай-ақ басым индикаторларды (Поршаков, Дерюгина, Пономаренко, Синяков, 2015; Ачкасов, 2016) пайдаланады. Өз кезегінде, Беларусияның Ұлттық банкі нақты, сыртқы, қаржы секторларының, баға блогының және еңбек нарығы блогының көрсеткіштерін және халықтың өмір деңгейін көрсетеді (Безбородова, Новопольцев, Профатилов, 2017).

## **3. Пайдаланылатын деректер және әдіснама**

## **3.1 Деректердің сипаттамасы**

**.** 

Тоқсандықтан басқа өндіріс тәсілімен жылдық көрсеткіштегі Қазақстанның ІЖӨ өсуі, осы жұмыста 39 айлық түсіндіретін айнымалылық пайдаланылды, олар мынадай блоктарға бөлінді: нақты және сыртқы, қаржылық, ақша, баға (1-қосымша, 1-кесте). Барлық айлық айнымалылық 2015 жылғы қаңтардан бастап 2018 жылғы қазан<sup>4</sup>, IЖӨ жылдық өсу – 2005 жылғы 1-тоқсан - 2018 жылғы 3-тоқсан аралығы бойынша алынды. Жұмыстарға қарағанда (Поршаков, Дерюгина, Пономаренко, Синяков, 2015; Ачкасов, 2016; Безбородова, Новопольцев, Профатилов, 2017) маусымдылық әсерін алып тастау үшін бұл айнымалылықтар өткен кезеңдегі маусымдық-тегістеудің өсу қарқынымен емес, ал өткен жылғы тиісті кезеңдегі өсу қарқынымен алынды. Бұл таңдау мыналарға байланысты болды, мұнда ІЖӨ тоқсандық өсуін стандартты әдістермен (X-12, TRAMO-SEATS) маусымдық тазалау Қазақстан экономикасында бизнес-циклдардың тарихын аяғына дейін көрсеткен жоқ және

 $^4$  Кейбір айлық деректер жарияланымдардың кешігуіне байланысты 2018 жылғы қыркүйекке дейін алынды

маусымдық фактордың өзі тарихи кезең бойы тұрақты емес болды (2-қосымша, 1-4-сурет). Сонымен қатар ІЖӨ маусымдылығындағы ықтимал құрылымдық жылжулардың дұрыс есебі, сондай-ақ барлық айлық түсіндіретін айнымалылық көп уақыт алатын еді және осы жұмыстың негізгі мақсаты болған жоқ.

Қосымша төменде сипатталған аллгоритмді іске қосу үшін айлық түсіндірме айнымалылардың жылдық өсу қарқыны стандартталды<sup>5</sup>.

### **3.2 Модельді құру әдіснамасы**

Бұл жұмыста айнымалылардың әр тобы үшін факторларды бағалау үшін мынадай еңбекте (Doz, Giannone, Reichlin, 2011) ұсынылған және эконометрист-практик өз еңбегінде (Solberger, Spanberg, 2017) ұсынған, Eviews әмбебап бағдарламалық кодтың көмегімен іске асырылған үшінші буынның серпінді моделінің алгоритмі пайдаланылды.

Бұл ретте VAR-модельдегі N қадағаланатын айнымалылар,  $r$ бағаланатын факторлар және  $r$  лагтар берілген саны кезінде факторлар үшін (3) теңдеулер жүйесі кеңістік жағдайындағы теңдеулер жүйесі түрінде қайта жазылды:

$$
\begin{aligned} X_t &= \overline{\Lambda}\overline{F}_t + E_t\\ \overline{F}_t &= \overline{\Lambda}\overline{F}_{t-1} + \overline{Z}_t, \ (4) \end{aligned}
$$

мұнда  $\overline{\Lambda}$  –  $N \times rp$  өлшемінің факторлық жүктемелерінің «толықтырылған» матрицасы,

 $\overline{F}_t$  –  $rp$  өлшемінің «толықтырылған» факторлар векторы;

 $E_t$  –N, өлшемнің ерекше құрауыштарының векторы;

 $\overline{A}$  – $rp \times rp$  өлшемі коэффиценттерінің " толықтырылған" матрицасы  $\overline{Z_t}$  –  $\overline{rp}$  өлшемінің бір сарынды шудың «толықтырылған» векторы.

«Толықтыру» терминін (4) теңдеулер жүйесінде түсіндіру үшін  $N = 20$ ,  $r = 2$  и  $p = 2$  кезіндегі теңдеулер жүйесінің жеке жағдайларын қарастырайық.

Бұл жағдайда (3) теңдеулер жүйесі мынадай түрде қайта жазылады:

$$
\begin{pmatrix} x_t^1 \\ x_t^2 \\ \vdots \\ x_t^{20} \end{pmatrix} = \begin{pmatrix} \lambda_1^1 & \lambda_2^1 & 0 & 0 \\ \lambda_1^2 & \lambda_2^2 & 0 & 0 \\ \vdots & \vdots & \vdots & \vdots \\ \lambda_1^{20} & \lambda_2^{20} & 0 & 0 \end{pmatrix} \begin{pmatrix} f_t^1 \\ f_t^2 \\ f_{t-1}^1 \\ f_{t-1}^2 \end{pmatrix} + \begin{pmatrix} \varepsilon_t^1 \\ \varepsilon_t^2 \\ \vdots \\ \varepsilon_t^{20} \end{pmatrix}
$$

$$
\begin{pmatrix} f_t^1 \\ f_t^2 \\ f_t^2 \\ f_{t-1}^2 \end{pmatrix} = \begin{pmatrix} a_{1,1}^1 & a_{1,2}^1 & a_{1,1}^2 & a_{1,2}^2 \\ a_{2,1}^1 & a_{2,2}^1 & a_{2,2}^2 \\ 1 & 0 & 0 & 0 \\ f_{t-1}^1 & 0 & 0 & 0 \end{pmatrix} \begin{pmatrix} f_{t-1}^1 \\ f_{t-1}^2 \\ f_{t-1}^2 \\ f_{t-2}^2 \end{pmatrix} + \begin{pmatrix} z_t^1 \\ z_t^2 \\ z_t^2 \\ 0 \end{pmatrix} \tag{5}
$$

мұнда  $X_t = (x_t^1, x_t^2, ..., x_t^{20})'$  — қадағаланатын айнымалылар векторы;  $E_t = (\varepsilon_t^1, \varepsilon_t^2, \dots, \varepsilon_t^{20})'$  – ерекше құрауыштар векторы;  $\overline{F}_t = (f_t^1, f_t^2, f_{t-1}^1, f_{t-1}^2)' - \text{факторлардың «томықтырылған» векторы;}$ 

1

<sup>&</sup>lt;sup>5</sup> Бірқатар деректерді стандарттау– қатардың бастапқы орташа мәнінен шегеру және қатардың стандартты ауытқуына кейіннен бөлу арқылы деректердің жаңа қатарын алу

 $(f_t^1, f_t^2)' = F_t - (3)$ - дан факторлардың векторы;

 $[\lambda_l^k]$  – (3),  $k \in \{1, ..., 20\}, l \in \{1, 2\}$ ;  $[a_{m,n}^1]$ -дан факторлық жүктемелердің матрицасы және  $[a_{m,n}^2]$  – (3),  $m \in \{1,2\}, n \in \{1,2\} -$ дан  $A^1$  және  $A^2$ матрицалары;

 $\overline{Z}_t = (z_t^1, z_t^2, 0, 0)' - 6$ ір сарынды шудың «толықтырылған» векторы,  $(z_t^1, z_t^2)' =$  $Z_t$  – (3)-дан бір сарынды шудың векторы.

Кальманның сүзгісін (4) теңдеулер жүйесінде және факторларды қорытынды бағалауда пайдалану үшін өз кезегінде  $\overline{\Lambda}$  және  $\overline{A}$  матрицаларын және  $E_t$  және  $\overline{Z}_t$  векторлары үшін ковариациялық матрицаларды бағалау қажет.  $\overline{\Lambda}$  және  $E_t$  үшін өлшемдерді, сол сияқты факторлардың бастапқы мәндерін бағалау бас құрауыштар әдісінен алынды. (3)-тен VAR-моделі үшін ең аз квадраттардың стандартты әдісінің көмегімен факторлардың бастапқы мәндері негізінде  $\overline{A}$  және  $\overline{Z_t}$  үшін өлшемдер бағаланды.

(4) теңдеулер жүйесін бағалау үшін тоқсандық деректерге көшу үшін факторлардың айлық мәндері орташаланады. Бұдан әрі ең аз квадраттардың стандартты әдісінің көмегімен бағаланатын факторлар мен ІЖӨ-нің жылдық өсу қарқыны арасындағы байланыс теңдеуі жасалды:

$$
(GDPt - 100) = \beta_0 * (GDPt-1 - 100) + C + \beta_r * ft-irr + \beta_m * ft-imm + \beta_f * ft-iff + \beta_p * ft-ipp + ft-ipp + \epsilon_t (6),
$$

мұнда  $GDP_t$  – ІЖӨ-нің жылдық өсу карқыны,  $f_{t-i_j}^{\ j}-j$  айнымалылар тобына арналып есептелген және  $i_j$ ,  $i_j \in \{0, 1, 2, 3\}$  лагымен алынған фактор, тиндекс нақты сектордың көрсеткіштеріне, индекс  $f$  - қаржы секторының көрсеткіштеріне, индекс  $m - a$ қша блогының көрсеткіштеріне, индекс  $p - 6$ аға блогының көрсеткіштеріне сәйкес келеді.

Соңында, ІЖӨ болжамы үшін оңтайлы модельді алудың жалпы схемасы мынадай болады:

- факторларды түсіндірудің бір бөлігі негізінде айнымалылардың әр тобынан олардың жиынтық дисперсиясынан (1-кесте) бастапқы (5-тен артық емес) бұдан әрі пайдалану үшін пайдалы факторлар саны іріктелді (кестеден көрінгендей нақты және сыртқы секторлар үшін барлық 5 фактор, қаржы және ақша блоктары үшін 3 факторлармен шектелуге болады, баға блогы үшін – 2 фактормен шектелу жеткілікті, өйткені олар жиынтық дисперсияның 80%-нан астамын түсіндіреді);
- факторлардың ұсынылып отырған саны кезінде айнымалылардың әрбір тобы үшін оларды бағалау жүргізілді;
- факторлардың әрбір жиыны (әр топтан бір-бірден) және оларға тиісті лагтардың жиыны үшін теңдеуге бағалау жүргізілді (6);

**.** 

<sup>6</sup> Нақты сектор айнымалыларының тобы үшін лаг тиісті фактор кезінде осы сектор айнымалыларының соңғы серпінін есепке алу қажеттілігі себепті нөл болып берілді

- қарапайым модельдің<sup>7</sup> дәлдігінен асып түсетін тестілеу кезеңдегі болжамның дәлдігі негізінде (ол жөнінде толығырақ келесі тарауда) теңдеудегі факторлар жиыны мен олардың лагтарын іріктеу жүргізілді  $(6)^8;$
- алдыңғы тармақта таңдап алынған факторлар мен лагтардың жиынында Акаике мен Шварцтың ақпараттық өлшемшарттары бойынша ұтымды болған, тестілеу іріктемеде ең жоғары дәлдік көрсеткен, маңызды коэффициенттері бар жиындар және оларға тиісті теңдеулер қосымша қарастырылды;
- іріктеп алынған әрбір теңдеу үшін өткен тармақта ұсынылған өлшемшарттар бөлігінде теңдеуді жақсарту үшін теңдеулер жүйесіне арналған (4) ұтымды баға берілген факторлар саны таңдап алынды;
- бірнеше теңдеулер арасында таңдап алу жағдайында сол бір немесе өзге фактордың ІЖӨ-нің серпініне тарихи үлесіне берілген сараптамалық бағалауға, теңдеудегі факторлар лагтарын сараптамалық тұрғыдан қабылдауға сүйене отырып (6), ІЖӨ-нің болжамы үшін түпкі теңдеу таңдап алынды.

*1-кесте*

**Баға берілетін факторлардың санына байланысты көрсеткіштер тобының жиынтық дисперсия факторларымен түсіндіру үлесі** 

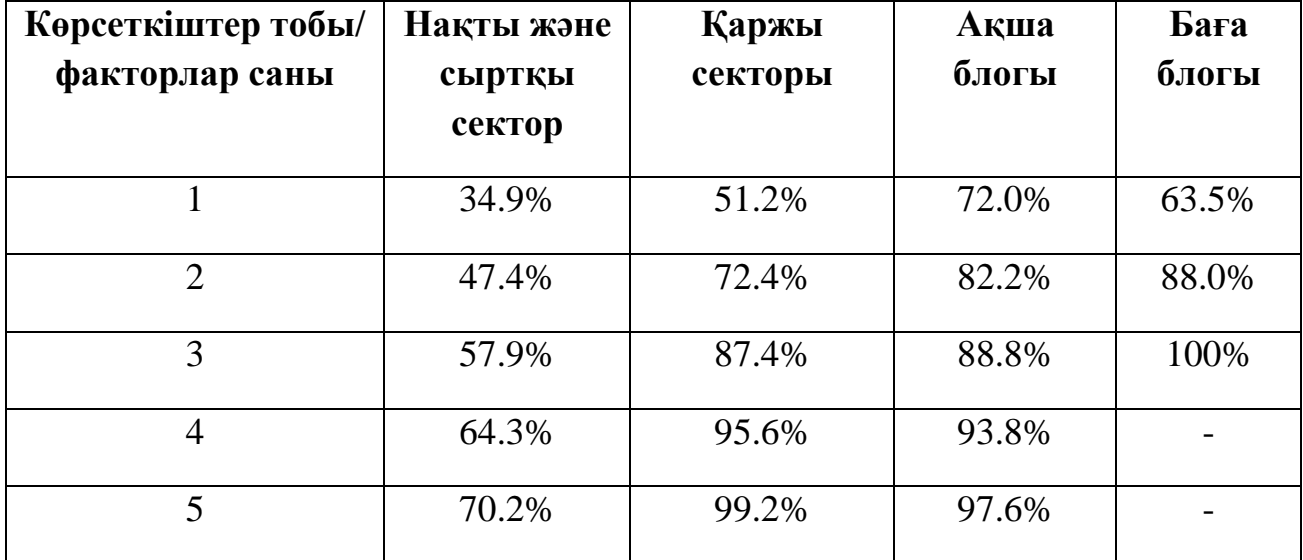

*Дереккөз:автордың есетеуі*

1

# **4. Нәтижелерді талқылау**

# **4.1 Байланыс теңдеулерін бағалау нәтижелері**

Ұтымды теңдеуді және оны бағалайтын факторларды іздеп қарастырудың жоғарыда сипатталған сызбасының (бұдан әрі – Сызба) қорытындысы бойынша жалпы саны 13 284 теңдеу қарастырылды және Акаике мен Шварцтың ақпараттық өлшемшарттарының негізінде

 $^7$  Барлық болжамдық кезеңдегі қарапайым модельдің болжамы – теңдеулер өлшемшарттарын бағалау үшін қолданылатын іріктеудегі соңғы байқау (6)

 $8$  Соңғы үш тармақты іске асыратын Eviews коды 3-қосымшада келтірілген

 $(GDP_t - 100) = (-0.22) * (GDP_{t-1} - 100) + 6.46 + 2.57 * f_t^r + 0.90 * f_{t-1}^m$  $(0,0987)$   $(0,000)$   $(0,000)$   $(0,000)$   $(0,001)$  $1,38 * f_{t-1}^f - 1,28 * f_{t-3}^p$  (7),  $(0,000)$   $(0,000)$ 

теңдеуі таңдап алынды, мұнда түсіндіруші айнымалылар ретінде айнымалылардың әрбір тобынан бірінші факторлар алынды<sup>9</sup>. Бұл ретте, нақты сектордың 5 факторына, қаржы секторының 3 факторына, ақша және баға белгілеу блоктарының 2 факторына баға берілді. Аталған теңдеудің кемшілігі ІЖӨ- нің лагтық мәні кезінде коэффициенттің теріс белгісі болған және тек 10%-дық деңгейде маңызды болады. Осыған байланысты, теңдеудің ІЖӨ-нің лагынсыз ерекшелігі қарастырылды, және Сызбаны қолдану нәтижесінде сол теңдеу табылды $(GDP_t - 100) = 5,27 + 2,08 * f_t^r + 0,75 * f_{t-1}^m - 1,11 * f_{t-1}^f$  —  $1,15 * f_{t-3}^p$  (8),

 $(0,000)$   $(0,000)$   $(0,005)$   $(0,000)$   $(0,000)$   $(0,000)$ мұнда да түсіндіруші айнымалылар ретінде айнымалылардың әрбір тобынан бірінші факторлар алынды және баға берілетін факторлар саны да теңдеу үшін алынған факторлармен бірдей болды (7).

# **4.2 Болжамның дәлдігі, ІЖӨ-нің өсім қарқынына факторлардың үлесі, айнымалыларды қайта топтастыру**

Теңдеуді болжам дәлдігіне тексеру үшін (8) шартты-нақты уақытта ай сайынғы болжамдар қатары жүргізілді (2017 жылғы шілде - 2018 жылғы қыркүйек). Болжам аралығында алдымен ағымдағы тоқсан, содан кейін ағымдағы және тағы бір тоқсан, және, ақыры, ағымдағы тоқсанмен мен келесі екі тоқсан қамтылды 10 . Үйретілетін іріктеуде теңдеулерді бағалау жүргізілді (8), бұдан әрі болжам жүзеге асырылды, және алынған болжамдық мәндер болжамды қателерді алу үшін нақты міндермен салыстырылды. Бұл ретте басқаларға қатысты жариялауда қалып қалу болған айлық деректерде осы лаг жарияланымда үйрету іріктеуде де сақталады деп болжанады.

Болжау дәлдігін сипаттайтын шаралар ретінде стандартты шамалар – орта ауытқу маңызды болып табылатын орташа абсолюттік қателік (MAE), басқалары мен қоса қателіктер дисперсиясын ескеретін орташа квадраттық қате (RMSE), қателер ауқымын жабатын орташа абсолюттік салыстырмалы қате (MAPE) пайдаланылды. Қосымша алынған модель жалпы алғанда «жай» модельге қарағанда жақсы болжам жасайтынын анықтау үшін бұл жағдайда бірден аз болуға тиіс Тейла коэффициенті есептелді. Бұл ретте, егер осы коэффициент бірден көп немесе тең келсе, онда қарастырылып отырған модельді қолданудың мәні жоқ, өйткені модельді жасаудың қажеті жоқ.

Жоғарыда сипатталған дәлдік шараларының мәні 15 болжамдар үшін 4-қосымшаның 2-кестесінде көрсетілген. Бұл ретте барлық болжамдарды жекелеген 3 топқа бөлуге болады. Бірінші топта ағымдағы тоқсан белгілі

1

 $^9$  Дөңгелек жақшаларда теңдеу коэффициенттері ретінде осы жерде және одан әрі t-статистикаға сәйкес келетін p-value көрсетілген

 $^{10}$  Нақты деректер болмаған жағдайда, болжам аралығы қысқарды

ақпараттың 1 айымен, екінші топта – 2 аймен, үшіншіде – 3 аймен көрсетілген болжамдар қамтылады. Осы топтардың ішінде болжамдар дәлдігінің шаралар мәнін орташа алсақ, онда болжам аралығына және тоқсан ішіндегі қолжетімді ақпарат айларының санына қарай дәлдіктің жиынтық көрсеткіштері алынады (2-5-кесте).

*2-кесте*

### **Ағымдағы тоқсан туралы қолжетімді ақпараттың болжам аралығына және көлемінің дәрежесіне қарай 2017 жылғы шілде – 2018 жылғы қыркүйек кезеңіндегі серпінді факторлық модельдің RMSE орташа мәні**

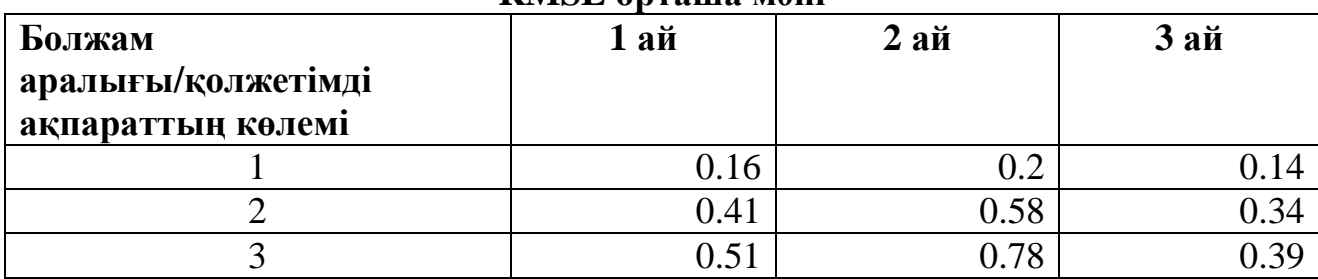

*Дереккөзі: автордың есептері*

*3-кесте*

## **Ағымдағы тоқсан туралы қолжетімді ақпараттың болжам аралығына және көлемінің дәрежесіне қарай 2017 жылғы шілде – 2018 жылғы қыркүйек кезеңіндегі серпінді факторлық модельдің MAE орташа мәні**

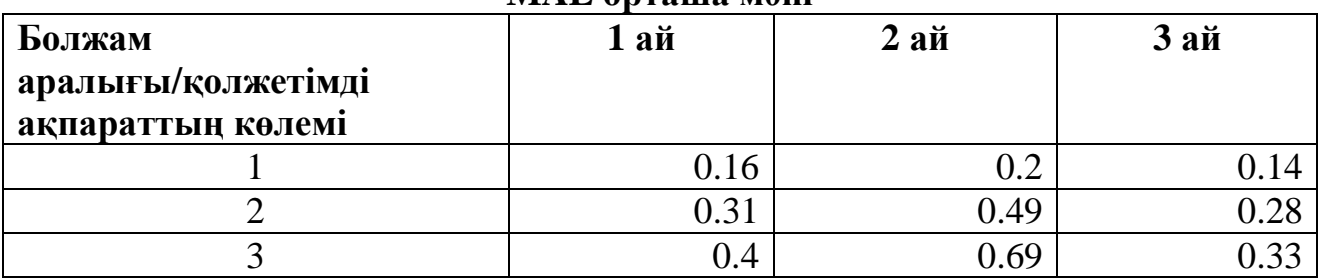

*Дереккөзі: автордың есептері*

*4-кесте*

### **Ағымдағы тоқсан туралы қолжетімді ақпараттың болжам аралығына және көлемінің дәрежесіне қарай 2017 жылғы шілде – 2018 жылғы қыркүйек кезеңіндегі серпінді факторлық модельдің MAPE орташа мәні**

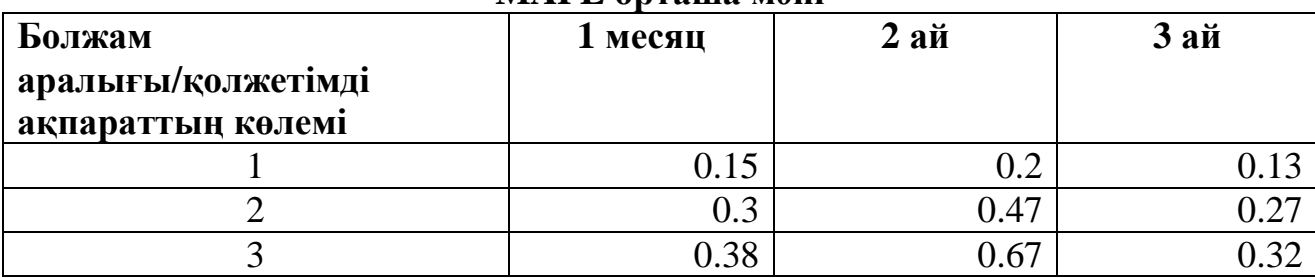

*Дереккөзі: автордың есептері*

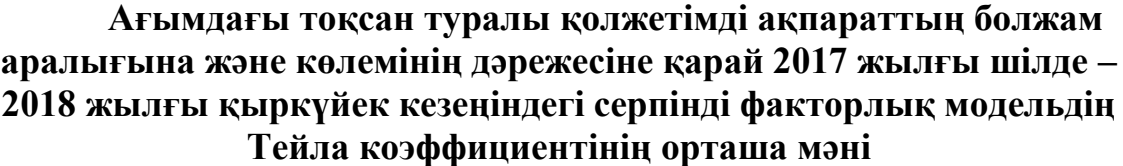

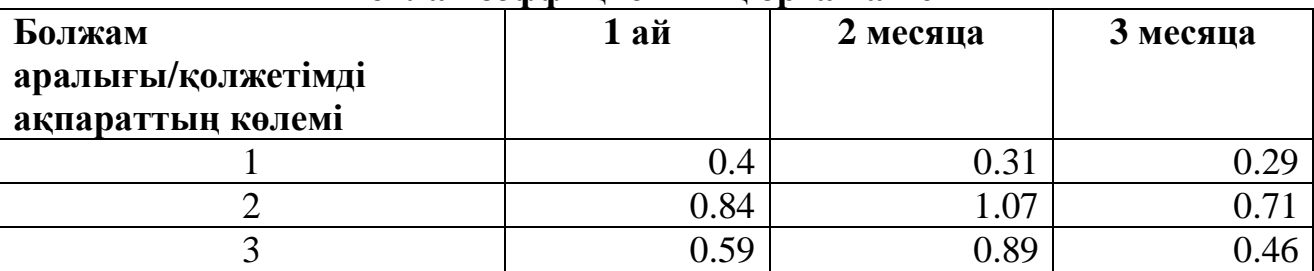

*Дереккөзі: автордың есептері*

**.** 

Жоғарыда келтірілген кестелерде көрсетілгендей, серпіндіқ факторлық модель дәлдігі бойынша қолжетімді 3 айлық ақпараты бар, сондай-ақ қолжетімді ақпараттың барлық айларына ағымдағы тоқсанға арналған болжамнан артық болады (Тейла коэффициентінің мәні 1-ден кем). Бұл факт болжам үшін серпінді факторлық модельді ағымдағы тоқсанға және 3 тоқсан үшін жасалатын болжамға қосалқы құрал ретінде пайдалану мақсаттылығын дәлелдейді. Қосымша болжамның дәлдігі жаңа қол жетімді ақпарат пайда болуына қарай ұлғаятынын атап өткен жөн, ол дәлдіктің тиісті көрсеткіштері төмендеуінде көрсетіледі (кем дегенде, ағымдағы тоқсан үшін қолжетімді ақпараттың 1 және 3 айы үшін).

Серпінді факторлық модель факторлардың болжамды мәндерін алуға мүмкіндік береді, содан кейін ағымдағы тоқсанға және 2 тоқсан<sup>11</sup> бұрын болжамды жүзеге асыру үшін теңдеуге (8) қою үшін пайдалануға болады. Сонымен, өндіріс әдісімен ІЖӨ өсуінің жылдық қарқыны 2018 жылғы 4 тоқсанда өткен жылдың тиісті тоқсанына қатысты 3,8%-ды құрады (1-сурет).

Мұның үстіне серпінді факторлық үлгінің және теңдеудің көмегімен (8) ІЖӨ факторлық бөлуді алуға болады, мұнда фактордың салымы осы фактор болған кезде тиісті коэффициентке фактордың мәнін шығару болады, инерция салымы еркін мүше, ал қателер басқа факторлар болады (1-сурет).

Ұсынылған бөлудің арқасында нақты, қаржы және ақша блоктарының факторларының әлемдік қаржылық дағдарысына дейін ІЖӨ өсуіне айтарлықтай оң үлес қосты. Әлемдік қаржылық дағдарыстан кейін және сыртқы қаржыландыру айтарлықтай төмендегеннен кейін ақша блогы көрсеткіштерінің салымы теріс болып қалуын жалғастырады. 2014-2015 жылдарында мұнай бағасының төмендеуі нақты сектордың теріс салымында көрінді, ал ҚРҰБ ақша-кредит саясатының 2015 жылдың соңында қатаңдату. Қазіргі сәтте мұнай бағасының қалыпты қалпына келтірудің, сондай-ақ мұнай өндірудің өсуі салдарынан нақты сектордың ІЖӨ-ге бейтарап ықпалы, сондай-ақ ақша, қаржы, баға блоктары тарапынан әлсіз теріс үлес байқалады.

 $^{11}$  Болжам 2018 жылғы қарашаның соңында қолжетімді деректер бойынша жүзеге асырылды

*1-сурет*

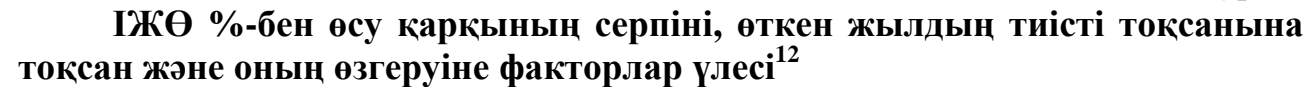

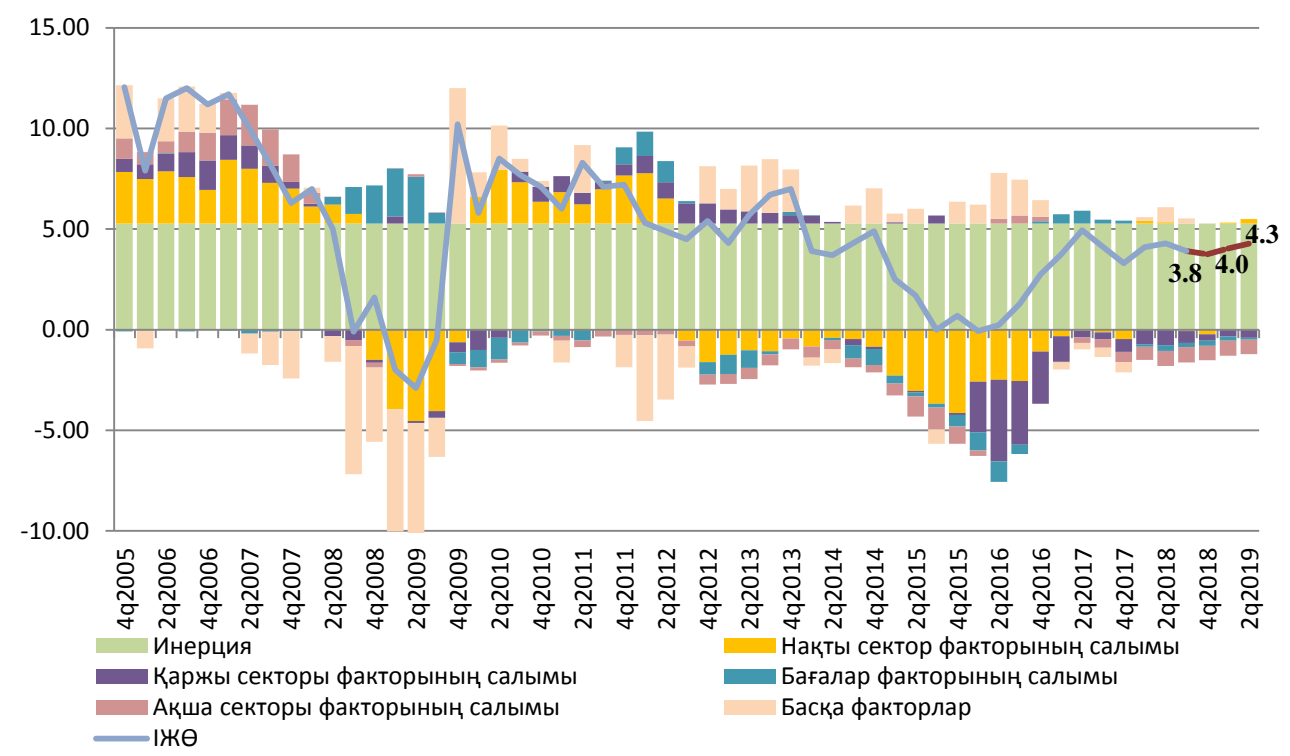

#### *Дереккөзі: автордың есептері*

 $\overline{\phantom{a}}$ 

Сайып келгенде, ауыспалы белгілі бір топтарды қандай да бір өзге фактор топтарына жатқызуға байланысты теңдеулерді (8) бағалау және болжам жасау нәтижелеріне салыстыру жүргіземіз. Жоғарыда аталғанындай жұмыс барысында (Безбородов, Новопольцев, Профатилов, 2017) барлық ауыспалылар 5 блокқа бөлінген: нақты сектор, қаржы секторы, баға блогы, сыртқы блогы, еңбек нарығы блогы және халықтың өмір сүру деңгейі. Себебі бұл жұмыста ауыспалы екі соңғы блок (1-қосымшада 15-22 нөмірлерімен) нақты секторға қосылды, онда факторлардың баламалы ерекше нұсқамасы шығыс ерекше нұсқамасымен салыстыру мүддесін білдіреді. 6-кестеде факторларға ауыспалы топтардың 18 бәсекелес ерекше нұсқама үшін байланыс теңдеуін бағалауды салыстыру нәтижелері келтірілген (6). Бұл ерекше нұсқамалар ауыспалылардың екі тобының барлық ықтимал комбинациялары ескерді (сыртқы сектор және еңбек нарығы және халықтың өмір сүру деңгейін), сондай-ақ ІЖӨ лагталған мәні онда бұл ауыспалылар болмауы мүмкін, дербес факторлық топты құруы мүмкін немесе нақты секторға енгізілуі мүмкін. Әрбір ерекше нұсқама үшін теңдеулерді бағалау және іріктеуді Кестеге сәйкес жүзеге асырды. Бұл ретте 6 кестеде қысқалылық үшін Акаике ақпараттық өлшемшарттың толық іріктеудегі мәні ғана, сондай-ақ ағымдағы тоқсан туралы толық айлық ақпарат болған кезде болжамның түрлі көкжиектегі болжамдары үшін 2017 жылғы шілде –

 $12$  Инерцияның факторлық бөлудегі жоғарғы үлесі бұл жағдайда Қазақстан экономикасының 2005 – 2018 жылдар аралығында орташа өсуін сипаттайды, факторлардың түсіндірілетін айлық көрсеткішінің мәнін нормаға келтіру бойынша бұл көрсеткіштердің орташа мәндерінен «жалпы» ауытқуын сипаттайды және сондықтан ІЖӨ өсуі өзінің орташа мәнінен ауытқуын түсіндіреді.

2018 қыркүйек аралығындағы кезеңде орташа квадраттық қателердің (RMSE) орташа мәні ғана ұсынылды. Бұрынғысынша, теңдеулер «жетілмеген» болжамдарын тестілік іріктеуде нақты болу үшін таңдалды.

*6-кесте*

### **Акаике өлшемшарттары бойынша сыртқы секторға, еңбек нарығына және халықтың өмір сүру деңгейіне жататын ауыспалылардың топтарына және түрлі көкжиектерге орташа квадраттық қателерге (RMSE) байланысты түрлі моделдерді салыстыру**

| $N_2$          | Моделдің       | <b>RMSE</b> | <b>RMSE</b> | <b>RMSE</b> | $(20.02)$ candidates of a polar storage parameter $p_y$<br>Акаике | Ескерту         |
|----------------|----------------|-------------|-------------|-------------|-------------------------------------------------------------------|-----------------|
|                | коды $^{13}$   | $1 -$       | $2 -$       | $3-$        | өлшемшарты                                                        |                 |
|                |                | тоқсан      | токсан      | тоқсан      |                                                                   |                 |
| $\mathbf{1}$   | ES,<br>LS,     |             |             |             |                                                                   |                 |
|                | <b>GDP</b>     | 0.2         | 0.35        | 0.38        | 3.41                                                              | GDP<0 белгі     |
| $\overline{2}$ | LS, ES, no     |             |             |             |                                                                   | LS 4 факторы    |
|                | <b>GDP</b>     |             |             |             |                                                                   | қалыпты емес    |
|                |                |             |             |             |                                                                   | тарихи серпінге |
|                |                | 0.3         | 0.41        | 0.45        | 3.45                                                              | ие              |
| 3              | LS, no ES,     |             |             |             |                                                                   |                 |
|                | <b>GDP</b>     | 0.16        | 0.28        | 0.34        | 3.4                                                               | GDP<0 белі      |
| $\overline{4}$ | LS, no ES,     |             |             |             |                                                                   |                 |
|                | no GDP         | 0.22        | 0.43        | 0.5         | 3.76                                                              |                 |
| 5              | $LS$ , $ES$ in |             |             |             |                                                                   | $GDP<0$ , LS    |
|                | RS, GDP        |             |             |             |                                                                   | белгі мәнді     |
|                |                | 0.23        | 0.31        | 0.26        | 3.54                                                              | emec            |
| 6              | LS, ES in      |             |             |             |                                                                   | LS 4 факторы    |
|                | RS, no GDP     |             |             |             |                                                                   | қалыпты емес    |
|                |                |             |             |             |                                                                   | тарихи серпінге |
|                |                | 0.18        | 0.38        | 0.38        | 3.48                                                              | ие              |
| $\overline{7}$ | No LS, ES,     |             |             |             |                                                                   |                 |
|                | <b>GDP</b>     | 0.27        | 0.35        | 0.41        | 3.43                                                              | GDP<0 белгі     |
| 8              | No LS, ES,     |             |             |             |                                                                   |                 |
|                | no GDP         | 0.27        | 0.37        | 0.41        | 3.5                                                               | ES мәнді емес   |
| 9              | No LS, no      |             |             |             |                                                                   |                 |
|                | ES, GDP        | 0.31        | 0.4         | 0.48        | 3.44                                                              | GDP<0 белгі     |
| 10             | No LS, no      |             |             |             |                                                                   |                 |
|                | ES, no GDP     | 0.31        | 0.41        | 0.48        | 3.48                                                              |                 |
| 11             | No LS, ES      | жоқ         | жоқ         | жоқ         | жоқ                                                               | колданылмайды   |
|                | in RS, GDP     |             |             |             |                                                                   |                 |
| 12             | No LS, ES      | жоқ         | жоқ         | жоқ         | жоқ                                                               | колданылмайды   |
|                | in RS,<br>no   |             |             |             |                                                                   |                 |
|                | <b>GDP</b>     |             |             |             |                                                                   |                 |

 13 LS еңбек нарығының және халықтың өмір сүру деңгейі факторын білдіреді, ES – сыртқы сектор, RS – нақты сектор, GDP – ІЖӨ, "no" шылауы – фактордың болмауы немесе ІЖӨ, "in" демеулік – ауыспалылардың тиісті топтарын нақты секторға қосу

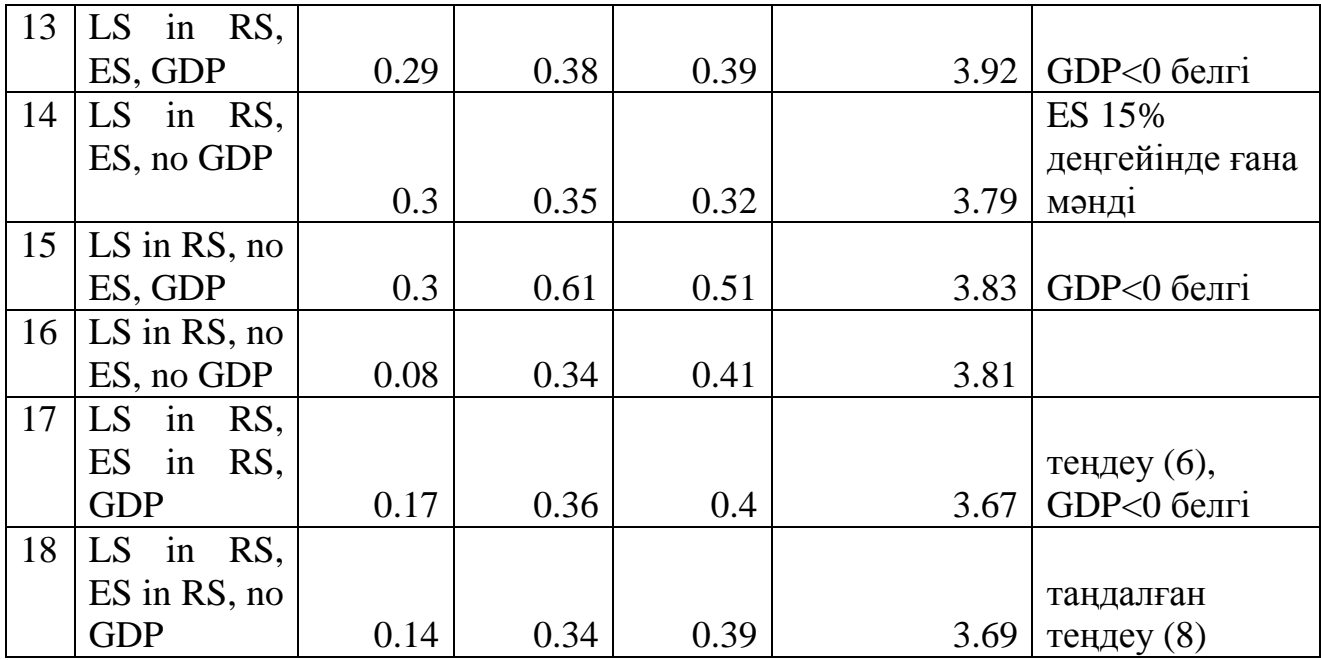

*Дереккөзі: автордың есептері*

6-кестеден көріп отырғанымызда, біз таңдаған теңдеу (8) немесе №18 ерекшелік басқа ерекшеліктердің көпшілігімен салыстырғанда экономикалық барабар және статистикалық мәні бар коэффициенттерге, сондай-ақ Қазақстанның экономикалық тарихымен келісілетін факторлық серпінге ие (1 сурет). Сонымен қатар, мұндай қасиеттерге №4 және №16 ерекшеліктер де ие, алайда олар Акаике ақпараттық өлшемшарты бойынша №18 ерекшеліктен кем түседі немесе болжамның әртүрлі горизонттарындағы дәлдікте одан айтарлықтай асып түспейді. Бұдан басқа, аталған ерекшеліктерде сыртқы сектордың айнымалылары жоқ, бұл жағдай Қазақстан экономикасының сыртқы күйзелістерге ұшырағыштығын ескер отырып оларды біршама төмендетеді, жоқ. Осылайша, бастапқыда біз таңдаған теңдеу (8) ұсынылған ерекшеліктер арасында ең оңтайлы болып табылады.

### **1. Алдағы зерттеулерге арналған қорытындылар мен ұсыныстар**

Осы жұмыста Қазақстанда соңғы уақытта ІЖӨ-ні ағымдағы және қысқа мерзімді болжаудың танымал тәсілдерінің бірі ұсынылған, ол ахуал кеңістігіндегі серпінді факторлық модельді құрумен және Кальман сүзгісінің көмегімен факторларды бағалаумен сипатталады. Бұл әдіс ІЖӨ-ні болжау үшін макроэкономикалық айнымалылардың нақты және сыртқы, қаржылық, ақшалай, бағалық блоктары үшін деректердің ауқымды жиынтығын шоғырландыруға мүмкіндік береді, бұл ретте деректердің теңгерімсіздігі проблемасын шешеді.

Серпінді факторлық модель бойынша болжамдар «аңғал» модельдің болжамдарының дәлдігі бойынша асып түседі, бұл туралы Тейл коэффициентінің мәні бірліктен аз екенін көрсетеді. Сонымен қатар болжамның дәлдігі жалпы алғанда жаңа статистикалық ақпараттың келіп түсуіне қарай жақсарады. Осыған байланысты серпінді факторлық модельді жаңа айлық

16

статистиканың шығуына қарай ағымдағы тоқсанның ІЖӨ өсу қарқынын ай сайын болжау үшін, сондай-ақ Қазақстан Республикасы Ұлттық Банкінің талдау және болжау жүйесі шеңберінде қысқа мерзімді болжау үшін қосалқы модель ретінде пайдалануға болады.

Тікелей болжамдардан басқа, серпінді факторлық модель ретроспективада да, болжамдық кезеңде де ІЖӨ өсу қарқынының декомпозициясын жүргізуге мүмкіндік береді, бұл көрсеткіштің тарихи серпінінің мәнін ашады және болжамның түсінілуін жеңілдетеді.

Осы саладағы бұдан былайғы зерттеулер бизнес пен халықтың сұртуы көрсеткіштеріне қатысты қолда бар топтарға қосымша факторды қарауға қатысты болуы мүмкін, бұл модельдің болжамдық қасиеттерін жақсарта алады, алайда факторлық ыдыраудың анық емес түсіндірілуіне алып келеді. Ағымдағы модельді жетілдіруге ІЖӨ серпінін жақсы түсіндіре және болжай алатын өзге де айнымалы немесе өзге де айнымалы топтарды жатқызуға болады. Қорытынды, осы саладағы перспективалы бағыт байланыс теңдеуіне сызықсыз элементтерді қосу болып табылады.

# **Әдебиеттер тізімі:**

- 1. Мекенбаева К., Жүзбаев А. (2017). Краткосрочное прогнозирование экономической активности в Казахстане. Экономическое обозрение НБРК-2017-3, 10-12.
- 2. Жүзбаев А. (2017). Моделирование краткосрочного экономического индикатора в Казахстане. ҚРҰБ Зерттеулер және статистика департаменті. Экономическое исследование №2017-6. NBRK-WP-2017- 6. Маусым, 6-16.
- 3. Поршаков A., Дерюгина E., Пономаренко А., Синяков А. (2015). Краткосрочное оценивание и прогнозирование ВВП России с помощью динамической факторной модели. Банк России: Экономикалық зерттеулер туралы баяндамалар сериясы, 2, 8-41.
- 4. Ачкасов, Ю. (2016). Модель оценивания ВВП России на основе текущей статистики: модификация. Банк России: Экономикалық зерттеулер туралы баяндамалар сериясы, 8, 5-9.
- 5. Безбородова А., Новопольцев А., Профатилов С. (2017). Подход к оценке текущего значения ВВП Беларуси и его краткосрочного прогноза. Беларусь Республикасының Ұлттық Банкі. "Банкаўскі веснік" журналы, 2, 11-19.
- 6. Kamila Mekenbayeva, Karel Musil. Forecasting system at the National Bank of Kazakhstan: Survey-based nowcasting, Research and Statistics Department of the NBRK. Working Paper №2017-1. NBRK-WP-2017-1. February 2017, 13-39.
- 7. Forni M. and Lippi M. (1997). Aggregation and the Microfoundations of Dynamic Macroeconomics. Oxford University Press.
- 8. Forni M., Hallin M., Lippi M. and Reichlin L. (2000). The generalized dynamic-factor model: Identification and estimation. Review of Economics and Statistics, 82, 540-554.
- 9. Forni M., Hallin M., Lippi M. and Reichlin L. (2003). Do financial variables help forecasting inflation and real activity in the euro area? Journal of Monetary Economics, 50, 1243-1255.
- 10.Stock J. and Watson M. (1989). New Indexes of Coincident and Leading Economic Indicators. In NBER Macroeconomics Annual, NBER.
- 11.Stock J. and Watson M. (2002). Macroeconomic forecasting using diffusion indexes. Journal of Business and Economic Statistics, 20, 147-162.
- 12.Stock, J. and M. Watson (2010). Dynamic Factor Models. In Oxford Handbook of Economic Forecasting, M.P. Clements and D.F. Hendry (ed.), Oxford University Press, Chapter 2
- 13.R. Engle, M. Watson (1981). A one-factor multivariate time series model of metropolitan wage rates. Journal of American Statistical Association, 76, 774–781.
- 14.Mariano R. and Murasawa Y. (2003). A new coincident index of business cycles based on monthly and quarterly series. Journal of Applied Econometrics, 18, 427-443.
- 15.Aruoba S., Diebold F.X. and Scotti C. (2009). Real-time measurement of business conditions. Journal of Business and Economic Statistics, 27, 4, 417- 427.
- 16.Camacho M. and Perez-Quiros G. (2010). Introducing the EURO-STING: Short Term Indicator of Euro Area Growth. Journal of Applied Econometrics, 25, 663–694.
- 17.Camacho M. and Perez-Quiros G. (2011). Spain-STING: Spain short-term indicator of growth. The Manchester School, 79, 594-616.
- 18.Giannone D., Reichlin L. and Small D. (2008). Nowcasting: The real-time informational content of macroeconomic data. Journal of Monetary Economics, 55, 665-676.
- 19.Doz C., Giannone D. and Reichlin L. (2011). A two-step estimator for large approximate dynamic factor models based on Kalman filtering. Journal of Econometrics, 164, 188-205.
- 20.Solberger M., Spanberg E. (2017). Estimating a dynamic factor model in EViews using the Kalman filter and smoother. Uppsala University. Working paper 2017:2, 36.
- 21.Schumacher C. (2007). Forecasting German GDP using alternative factor models based on large datasets. Journal of Forecasting, 26, 271-302.

# **1-қосымша**

*1-кесте*

# **Серпінді факторлық модельді бағалауға арналған айнымалылардың**

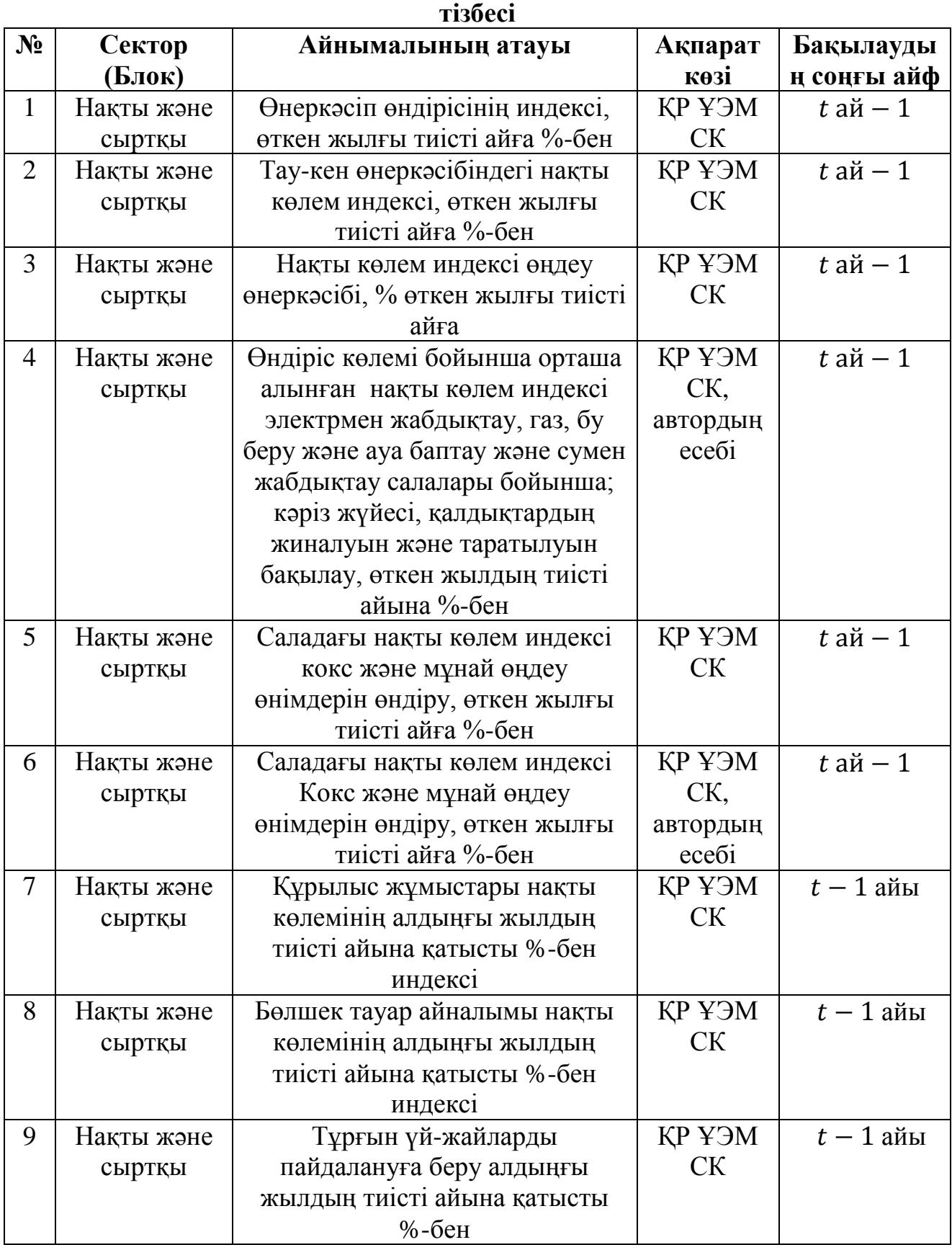

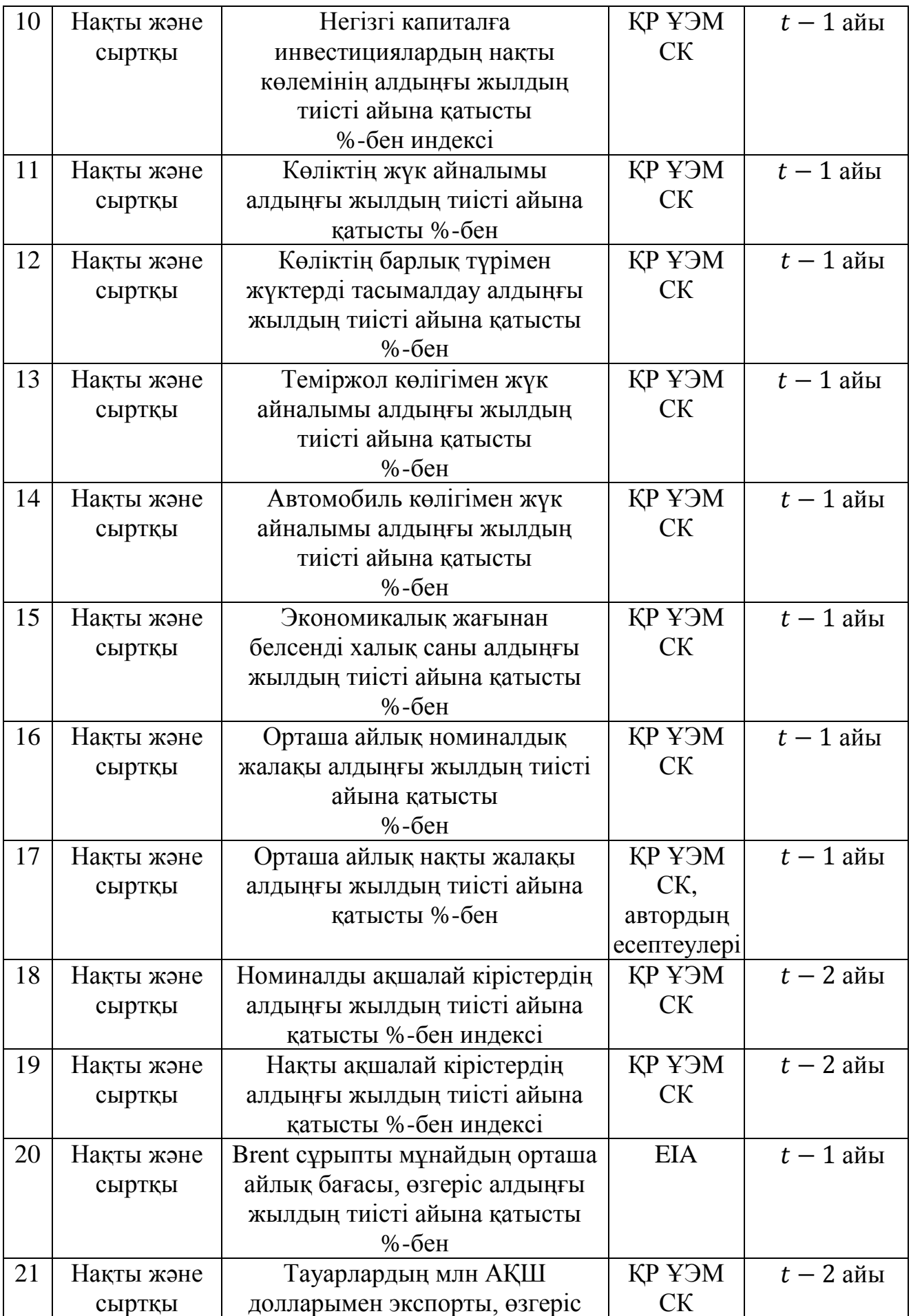

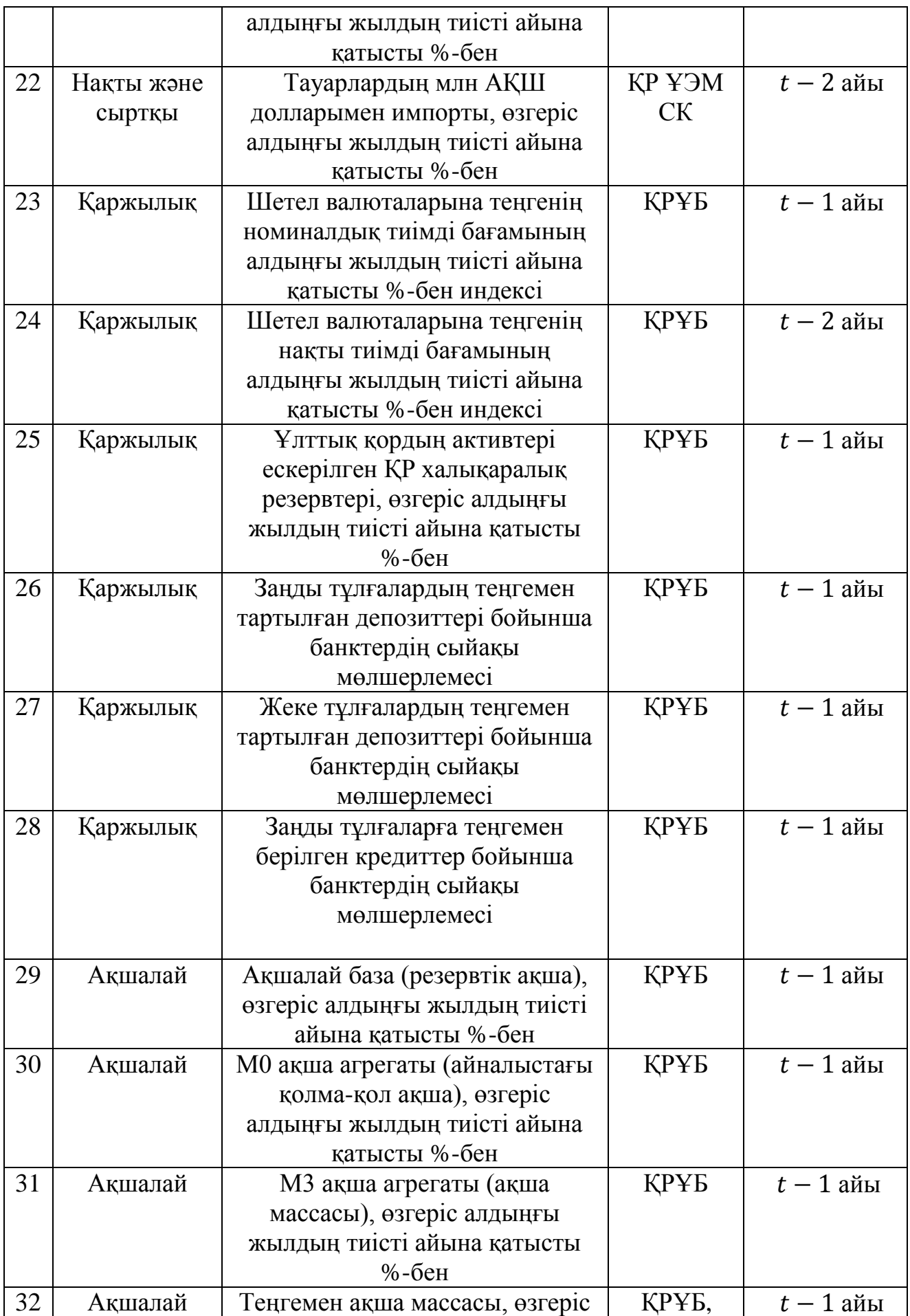

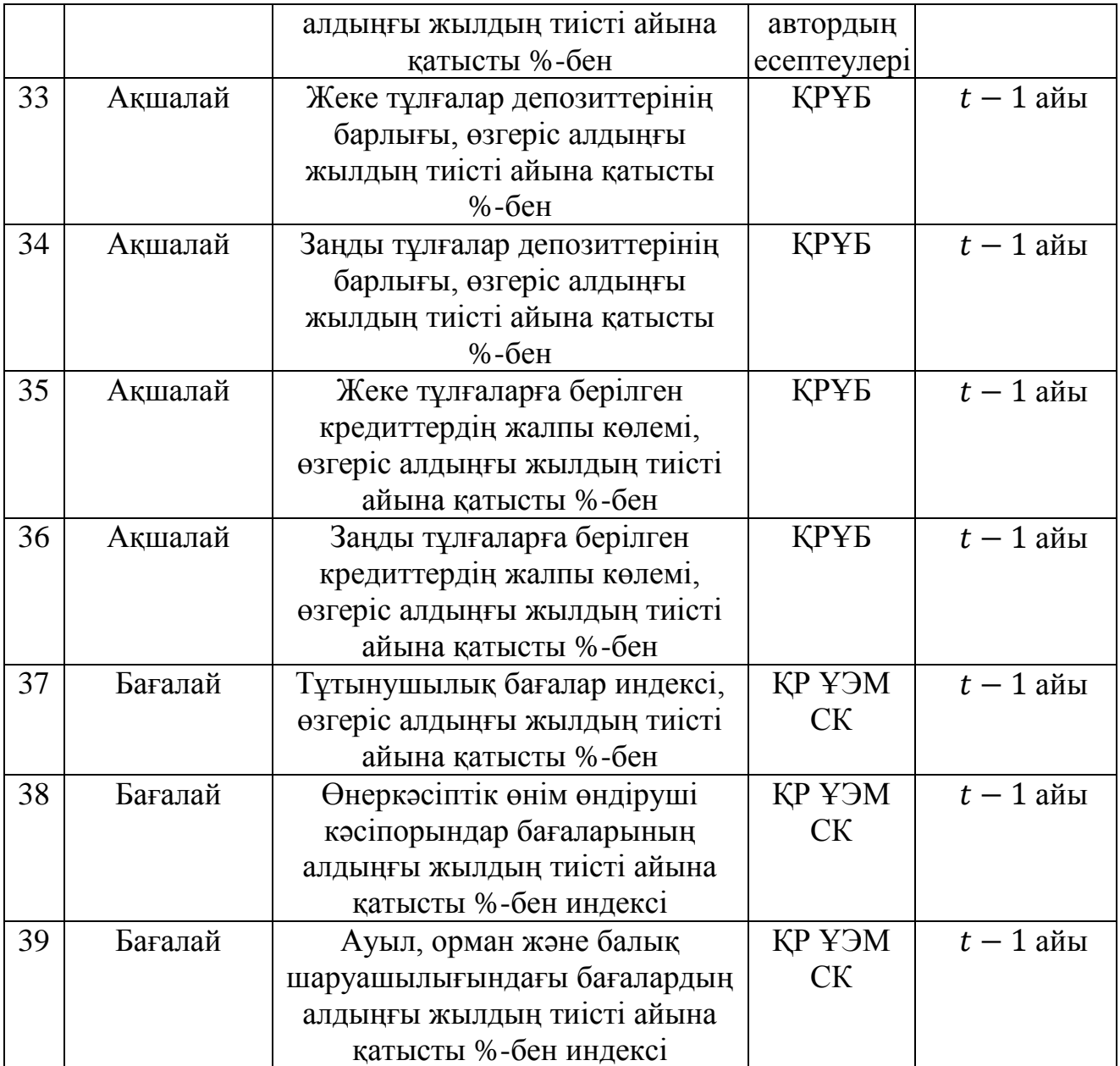

*Дереккөзі: автор ҚР ҰЭМ СК, ҚР ҰБ, EIA ақпараты негізінде құрастырды* 

### **2-қосымша**

*1-сурет*

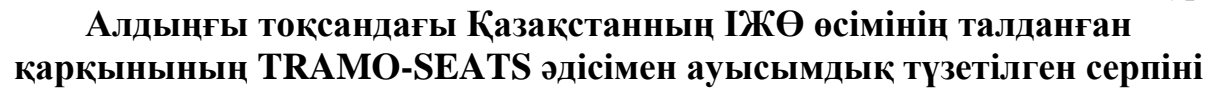

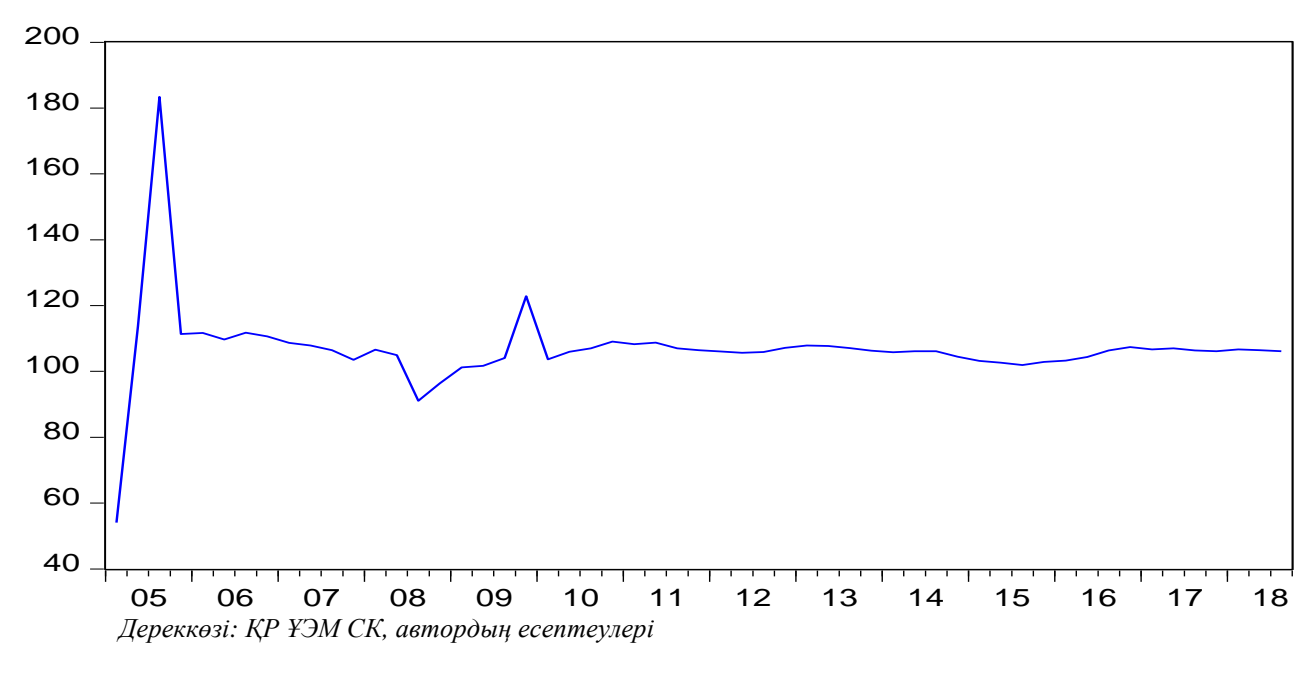

*2-сурет*

**Алдыңғы тоқсандағы Қазақстанның ІЖӨ өсу қарқыны үшін TRAMO-SEATS әдісімен алынған ауысымдық фактордың серпіні**

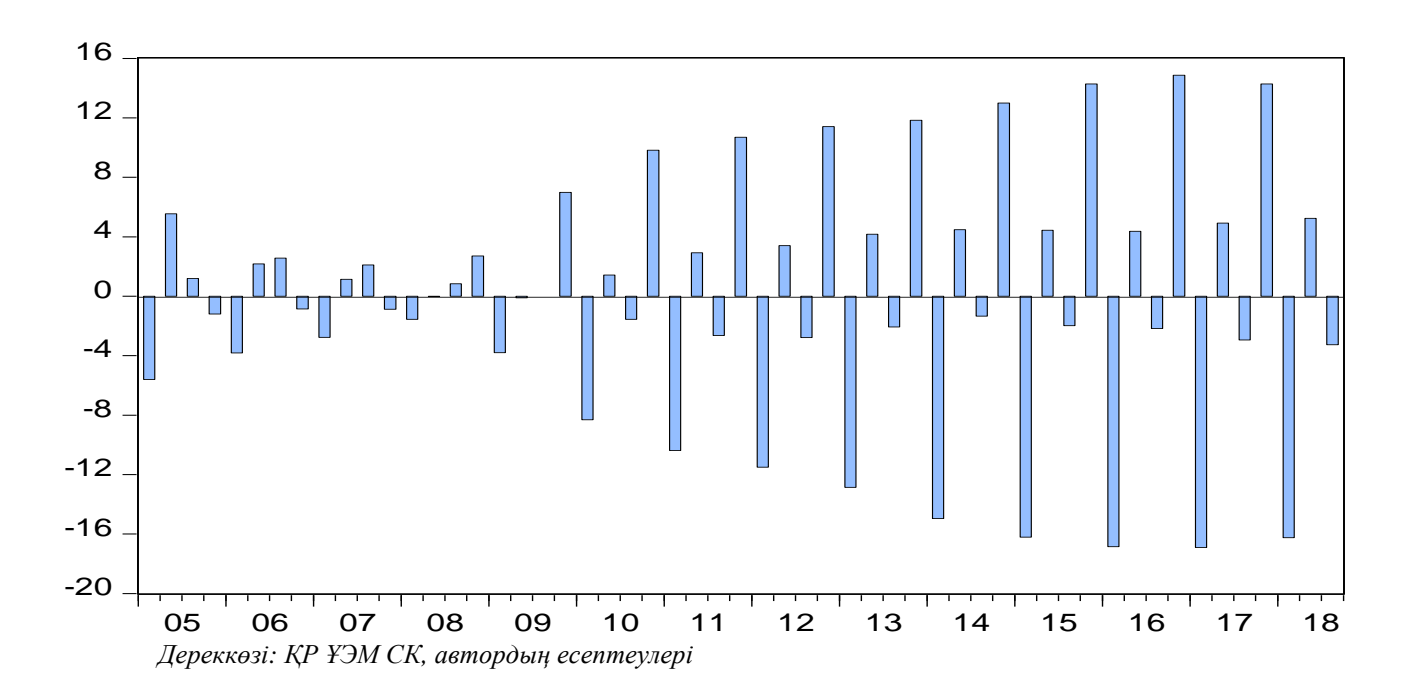

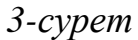

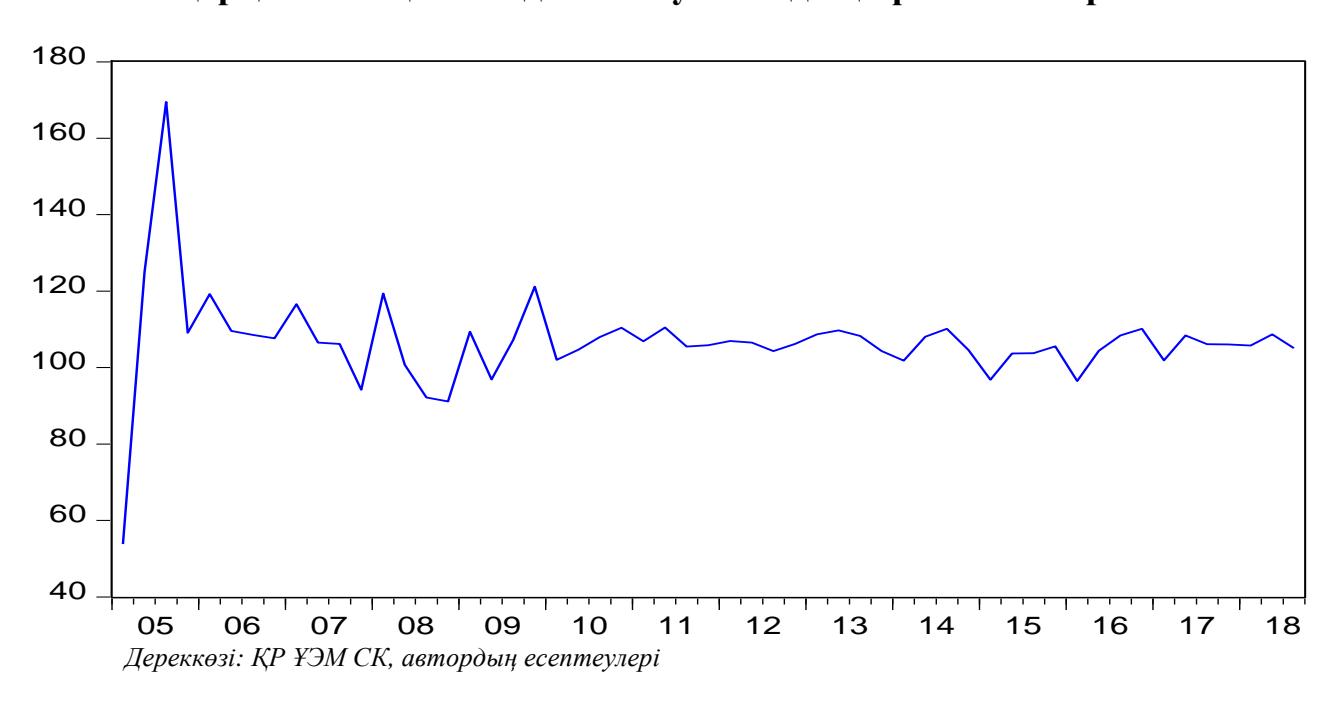

**Алдыңғы тоқсандағы Қазақстанның ІЖӨ өсімінің талданған қарқынының X-12 әдісімен ауысымдық түзетілген серпіні** 

*4-сурет*

**Алдыңғы тоқсандағы Қазақстанның ІЖӨ өсу қарқыны үшін X-12 әдісімен алынған ауысымдық фактордың серпіні** 

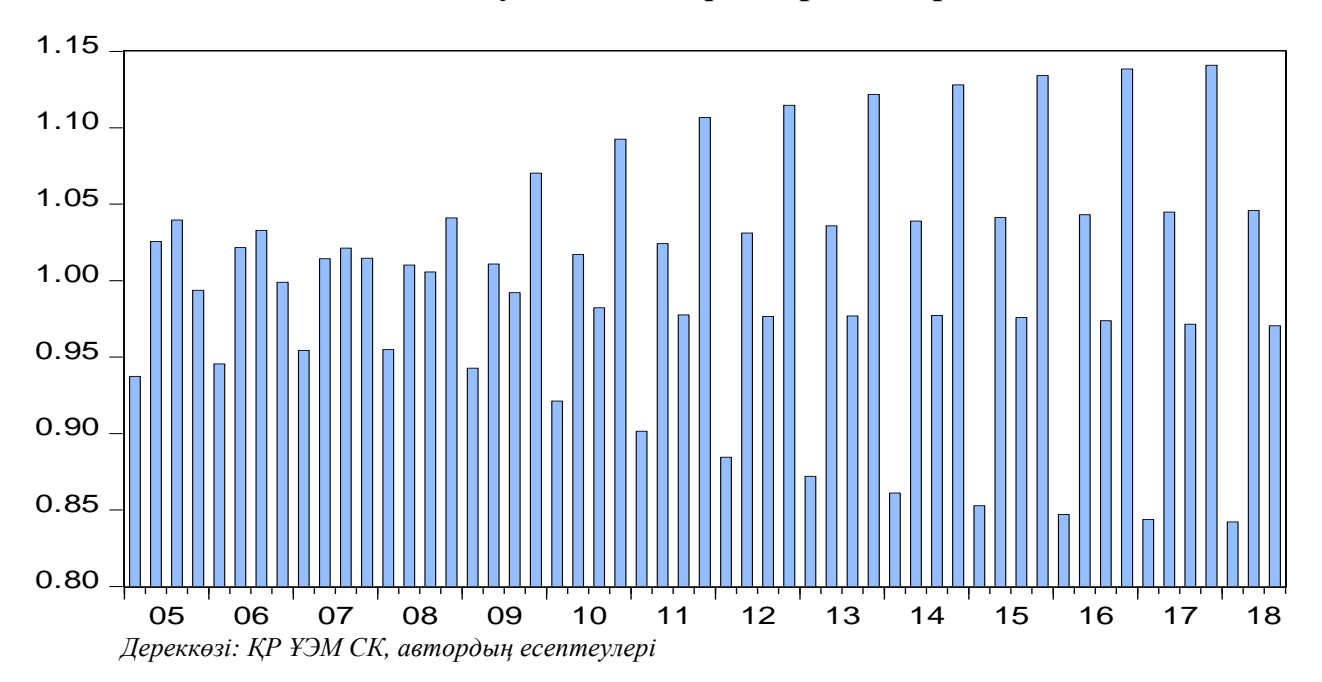

# **Серпінді динамикалық модельдің және ІЖӨ<sup>14</sup> теңдеуіне арналған өлшемдердің тиімді жинағын іріктеудің Eviews коды**

```
Subroutine DFM(Group XGrp, Scalar FNum, Scalar VLag, Sample S)
'SCALAR WITH THE NUMBER OF OBSERVED VARIABLES
Scalar XNum = XGrp.@Count
'FINDING SAMPLE FOR BALANCED PANEL
'Creating matrix that preserves NAs with name 'XMat'
Smpl @All
Stomna(XGrp,XMat)
'Finding start and end dates for balanced panel, restricted by sample S
Smpl S
If @Dtoo(@WLeft(@PageSmpl,1)) \geq @Max(@Cifirst(XMat)) Then
%BalStart = @WLeft(@PageSmpl,1)
Else
%BalStart = @Otod(@Max(@Cifirst(XMat)))
EndIf
If @Dtoo(@WRight(@PageSmpl,1)) \leq @Min(@Cilast(XMat)) Then
%BalEnd = @WRight(@PageSmpl,1)
Else
%BalEnd = @Otod(@Min(@Cilast(XMat)))
EndIf
'CHECKING THAT THERE ARE NO MISSING VALUES WITHIN BALANCED PANEL
Smpl {%BalStart} {%BalEnd}
!i = 0While !i < XGrp.@Count
!i = !i + 1%SerName = XGrp.@Seriesname(!i)
Series NAtest = @IsNa({%SerName})
If @Sum(NAtest) > 0 Then
%PromptStr = %SerName + " has NAs within the balanced panel."
%PromptStr = %PromptStr + " The variable is removed."
@UiPrompt(%PromptStr)
XGrp.Drop {%SerName}
If XGrn \& Count > 0 Then
Matrix LambdaHat = LambdaHat.@Droprow(!i)
Matrix CovEpsHat = CovEpsHat.@Droprow(!i)
!i = !i-1Else
'If no variables remain, the subroutine is ended
@UiPrompt("There are no variables left. The subroutine is ended.")
Return
EndIf
EndIf
WEnd
'Recreating scalar with number of variables
XNum = XGrp.@Count
'ESTIMATING BY PC
'Standardizing data over balanced panel
For 1i = 1 to XNum
%Series = XGrp.@Seriesname(!i)
Smpl {%BalStart} {%BalEnd}
!Std = @StDev({@Series})!Mean = @Mean({%Series})Smpl @All
\%Series} = (\%Series}-!Mean)/!Std
Next
Smpl {%BalStart} {%BalEnd}
'Creating matrix of balanced panel (T times N)
```
**.** 

Stom(XGrp,XMatBal)

<sup>&</sup>lt;sup>14</sup> DFM рәсімі үшін EViews коды Solberger M., Spanberg E. еңбектерінен алынды (2017)

'Computing sample covariance matrix of x Sym CovXHat = (@Transpose(XMatBal))\*XMatBal/@Rows(XMatBal) 'Computing ordered eigenvalues and associated eigenvectors Vector EigVals =  $@Sort@Eigenvalues(CovXHat)."d"$ Vector EigRanks =  $@Ranks(EigVals,"a", "i")$ Matrix EigVecs = @Rapplyranks(@Eigenvectors(CovXHat),EigRanks) 'Estimating factors (GHat: N times T) and loadings (LambdaHat: N times R), 'and residual covariance matrix (CovEpsHat: N times N) Matrix DHat =  $@$ Makediagonal( $@$ Subextract(EigVals,1,1,FNum,1)) Matrix PHat = @Subextract(EigVecs,1,1,XNum,FNum) Matrix GHat = (@Sqrt(@Inverse(DHat)))\*(@Transpose(PHat))\*(@Transpose(XMatBal)) Matrix LambdaHat =  $PHat*(@Sqrt(DHat))$ 'Estimating residual covariance matrix Matrix CovEpsHat = CovXHat-(LambdaHat\*(@Transpose(LambdaHat))) 'Creating factor series, that will be used for constructing states Group FGrp For  $1i = 1$  to FNum Series pc\_{!i} FGrp.Add pc\_{!i} Next 'Placing values in factor series Matrix TGHat = @Transpose(GHat) Mtos(TGHat,FGrp) 'Creating list with names of factor series %Glist = FGrp.@Members

'ESTIMATING VAR ON FACTORS, WITHOUT CONSTANT

Smpl {%BalStart} {%BalEnd} Var GVar.Ls(noconst) 1 {VLag} {%Glist} 'Placing VAR coefficients in matrix Matrix AHat = GVar.@Coefmat 'Creating VAR residual covariance matrix Matrix CovWHat = GVar.@Residcov

'CREATING STATE SPACE OBJECT WITH NAME 'DFMSS' SSpace DFMSS 'NAMING SIGNAL RESIDUALS AND ASSIGNING THEM PC-ESTIMATED VARIANCES For  $!i = 1$  to XNum DFMSS.Append @ename e{!i} DFMSS.Append @evar  $Var(e[i]) = CovEpsHat(i,i)$ Next 'NAMING STATE RESIDUALS AND ASSIGNING THEM ESTIMATED VAR RESIDUAL 'VARIANCE/COVARIANCES For  $1i = 1$  to FNum DFMSS.Append @ename w{!i} DFMSS.Append @evar Var(w{!i}) =  $CovWHat($ !i,!i) If FNum > 1 Then For  $!i = 1i+1$  to FNum DFMSS.Append @evar  $Cov(w{!i},w{!i}) = CovWHat(i,i,j)$ Next EndIf Next 'DEFINING THE SIGNAL EQUATIONS For  $!i = 1$  to XNum 'Making string variable that is filled with signal equations %Signal =  $XGrp. @ Seriesname(i) + " ="$ For  $!i = 1$  to FNum %Signal = %Signal + " LambdaHat(" + @Str(!i) + "," + @Str(!i) + ")\*SV" %Signal = %Signal +  $@Str(!j) + "_0 +"$ Next 'Adding error and appending signal equations to state space object %Signal = %Signal + " $e$ " +  $\omega$ Str(!i) DFMSS.Append @Signal {%Signal} Next 'DEFINING THE R (= NUMBER OF FACTORS) FIRST STATE EQUATIONS For  $1i = 1$  to FNum 'Making string variable that is filled with state equation %State = "SV" +  $@Str(i) + "_0 ="$ For  $!a = 1$  to FNum

For  $!i = 1$  to VLag %State = %State + " AHat(" + @Str(!j + VLag\*(!a-1)) + "," + @Str(!i) %State = %State + ")\*SV" + @Str(!a) + "\_" + @Str(!j-1) + "(-1) + " Next Next 'Adding error and appending state equations to state space object %State = %State + " $w'' + @Str(i)$ DFMSS.Append @State {%State} **Next** 'DEFINING THE REMAINING STATE EQUATIONS, WITHOUT ERRORS For  $1i = 1$  to FNum For  $!i = 1$  to VLag-1 %State = "SV" +  $@Str(i) + "-" + @Str(j) + " = SV" + @Str(i) + "-"$ %State = %State +  $@Str(!i-1) + "(-1)"$ DFMSS.Append @State {%State} Next

Next

'SETTING UP SMOOTHER

Smpl S DFMSS.ml DFMSS.Makestates(t=smooth) \* 'DELETING USED OBJECTS Delete XNum EigRanks EigVecs GHat TGHat GVar FGrp PHat EigVals 'FNum Delete DHat CovXHat XMat XMatBal NAtest pc\_\* EndSub

'SUBROUTINE FOR GETTING DATA THAT ACCOUNT FOR PUBLICATION LAGS IN PSEUDO-REAL TIME Subroutine Data\_Cut(Group YGrp, String Startdate)

'Identifying interim objects in the subrotine Scalar YGrpNum = YGrp.@Count Vector (YGrpNum) LagYGrp =  $0$ Scalar Max\_Length =0

'Saving the index of last non-missing values for each variable For !i=1 To YGrpNum %Seriesname =Ygrp.@Seriesname(!i) Scalar Temp\_ $\{!i\} = \text{\textcircled{d}ilast}(\{\text{\textcircled{%Seriesname}}\})$ 

'Finding the maximum index of last non-missing values for all variables If Max\_Length<Temp\_{!i} Then Max\_Length=Temp\_{!i} Endif Next

'Finding publication lag for each variable For !i=1 To YGrpNum LagYGrp(!i)=Max\_Length-Temp\_{!i}

'Deleting interim variable Delete Temp\_{!i}

'Identifying and getting variables that account for publication lags in pseudo-real time Smpl @All Series Y\_New\_{!i} Smpl @First @First +@Dtoo(Startdate) - LagYGrp(!i)-1  $Y_{New_{i}}$ {!i}= $YGrp({i})$ Next

'Deleting interim objects Delete LagYGrp Max\_Length Smpl @All EndSub

'CREATING MONTLY DATA PAGE AND IMPORT MONTHLY DATA Pagecreate(page=Month\_data) M 2005M01 2019M06

Pageselect Month\_data

Import M:\Constantin\DFM1\New\_DFM\_BASE\_ls\_in\_rs\_FS\_es\_in\_rs.xlsx Range=BASE\_monthly\_yy Colhead=3 Namepos=Last Na="#N/A" @Freq M 2005M01 @Smpl @All

Pagestruct(End=2019M06)

#### 'IDENTIFYING THE NUMBER OF VARIABLES IN EACH GROUP

Scalar Gr\_Num\_Rs=22 Scalar Gr\_Num\_Fs=6 Scalar Gr\_Num\_Ms=8 Scalar Gr\_Num\_Ps=3

'FILLING EACH GROUP WITH DATA

For %Group Rs Fs Ps Ms Group {%Group}\_Grp For  $1i = 1$  To Gr\_Num\_{%Group} {%Group}\_Grp.Add {%Group}{!i} Next Next

'IDENTIFYING THE QUARTELY LENGTH OF THE FORECAST HORIZON Scalar Q\_Horizon = 3

'IDENTIFYING THE START DATE AND THE END DATE FOR PSEUDO-REAL FORECAST EXPERIMENT PERIOD String Startdate = "2017M07" 'It's considered that month is the first month in the given quarter String Enddate = "2018M10"

'TRANSFORMING THE STRING DATE OBJECT INTO THE SCALAR OBJECT Scalar Num1 = @Dtoo(Startdate) Scalar Num2 = @Dtoo(Enddate)

'LENGTH OF PSEUDO-REAL FORECAST EXPERIMENT PERIOD Scalar Num\_Max = Num2-Num1+1

'IDENTYFYING LENGTH OF FORECAST FOR EACH MONTH WITHIN PSEUDO-REAL FORECAST EXPERIMENT PERIOD

For !i=1 To Num\_Max

String Startdate\_{!i}=@Otod(Num1+!i-1) String Startdate $1_{i}$  {!i}= @Replace(Startdate {!i}, "M", "") Scalar Per\_Ahead\_{!i}=0 Scalar Month  ${!i} = \textcircled{a}$ Datepart( $\textcircled{a}$ Makedate(Startdate1  ${!i}$ , "yyyymm"), "mm") Scalar Per\_Ahead\_ ${!i}$ = 3\*Q\_Horizon-(Month\_ ${!i}$ -3\*@Ceiling(Month\_ ${!i}$ /3)+3) Delete Startdate1\_{!i} Month\_{!i}

'FOR EACH SUCH MONTH IDENTYFYING FACTOR ESTIMATION SAMPLE Smpl @All Sample SS\_{!i} @First @First +@Dtoo(Startdate\_{!i})+Per\_Ahead\_{!i}-1

Next

'CREATING QUARTELY DATA PAGE AND IMPORT QUARTELY DATA

Pagecreate(page=Quart\_data) Q 2005Q1 2019Q2 Pageselect Quart\_data Import M:\Constantin\DFM1\DFM\_BASE.xlsx Range=BASE\_quartely\_yy Colhead=3 Namepos=Last Na="#N/A" @Freq Q 2005Q1 @Smpl @All

Pagestruct(End=2019Q2)

'COPING CONSTANTS FROM MONTHLY DATA PAGE Copy Month\_data\O\_Horizon\* Copy Month\_data\Num\_Max

'IDENTIFYING THE NUMBER OF TOTAL FORECAST EXPERIMENTS FOR THE FIRST, THE SECOND AND THE THIRD MONTH WITHIN QUARTER

Scalar Num\_Max\_Remainder= Num\_Max - 3\*@Floor(Num\_Max/3)

If Num\_Max\_Remainder=0 Then

Scalar Lenth  $1 = \mathcal{Q}$  Floor(Num\_Max/3) Scalar Lenth $_2 = \omega$ Floor(Num $\text{Max/3}$ ) Scalar Lenth\_ $3 = \textcircled{e}$ Floor(Num\_Max/3) Endif

If Num\_Max\_Remainder=1 Then Scalar Lenth\_1 =  $@$  Floor(Num\_Max/3)+1 Scalar Lenth  $2 = \mathcal{Q}$  Floor(Num\_Max/3) Scalar Lenth  $3 = \omega$  Floor(Num\_Max/3) Endif

If Num\_Max\_Remainder=2 Then Scalar Lenth\_1 =  $@$ Floor(Num\_Max/3)+1 Scalar Lenth  $2 = \omega$  Floor(Num\_Max/3)+1 Scalar Lenth\_ $3 = \textcircled{e}$ Floor(Num\_Max/3) Endif

#### 'IDENTIFYING THE INITIAL VALUES OF THE DIFFERENT OBJECTS PARAMETRS

 $!$ Count  $=0$ Scalar Counter=0 Scalar Min\_RMSE\_ $1 = 100$ Scalar Min\_RMSE\_2 = 100 Scalar Min\_RMSE\_3 =  $100$ Scalar Min\_Theil\_ $1 = 1$ Scalar Min\_Theil\_2 = 1 Scalar Min\_Theil\_3 = 1 Scalar Min  $Akaike = 100$ Scalar Min\_Schwarz = 100 Scalar Max\_Adj\_Rsqrd = 0

Table (10,3) Tab\_Results  $Tab\_results(1,1) = "Indicator"$  $Tab\_results(1,2) = "Number"$  $Tab\_results(1,3) = "Value"$ Tab\_results $(2,1)$  = "1 period RMSE" Tab\_results $(3,1) =$  "2 period RMSE" Tab\_results $(4,1)$  = "3 period RMSE" Tab\_results $(5,1) = "1$  period Theil" Tab\_results $(6,1) = "2$  period Theil" Tab\_results $(7,1) =$  "3 period Theil" Tab\_results $(8,1) =$ "Akiake IC" Tab results $(9,1)$  = "Schwarz IC" Tab\_results $(10,1)$  = "Adj Rsqrd"

Pageselect Month\_data

#### 'IDENTIFYING THE NUBER OF LAGS IN THE FACTOR VAR MODEL FOR EACH GROUP OF VARIABLES Scalar VLag  $Rs = 2$ Scalar VLag $Fs = 2$ Scalar  $VLag_Ps = 2$ Scalar VLag\_Ms = 2

#### 'IDENTIFYING THE NUBER OF ESTIMATED FACTORS FOR EACH GROUP OF VARIABLES

Scalar FNum\_Rs= 5 Scalar FNum\_Fs= 3 Scalar FNum\_Ms= 3 Scalar FNum\_Ps= 2

For %Group Rs Fs Ps Ms For !K =1 To Num\_Max

'GETING CUT DATA FOR PSEUDO-REAL FORECAST EXPERIMENT Call Data\_cut({%Group}\_Grp, Startdate\_{!K})

#### 'SAVING CUT DATA AND DELETE USED DATA

Group {%Group}\_Grp\_cut\_{!K} For !L=1 To YGrpNum Series  $\{\%Group\}_{\text{L}}\{!L\}$  =Y\_new\_{!L} {%Group}\_Grp\_cut\_{!K}.Add {%Group}\_{!L}\_{!K} Delete Y\_new\_{!L} Next

'CALLING DFM Call DFM( $\{ %Group\} _Grepcut_{ }$  { !K }, FNum\_{%Group}, VLag\_{%Group}, SS\_{ !K})

#### 'SAVING FACTOR VALUES

For !M=1 To FNum\_{%Group} Series Factor\_{%Group}\_{!M}\_{!K}=SV{!M}\_0 Next

#### 'DELETING USED DATA

For !P=1 To FNum\_{%Group} For !R=0 To Vlag\_{%Group}-1 Delete SV{!P}\_{!R} Next Next

Delete {%Group}\_Grp\_cut\_{!K}

For !L=1 To YGrpNum Delete {%Group}\_{!L}\_{!K} Next Delete YGrpNum

Next Next

Pageselect Quart\_data

#### 'COPING FACTOR NUMBERS AND VALUES FROM MONTHLY DATA PAGE TO QUARTELY DATA PAGE For %Group Rs Fs Ps Ms

Copy Month\_data\FNum\_{%Group} \* For !M=1 To FNum\_{%Group} For !K=1 To Num\_Max Copy(c=a) Month\_data\Factor\_{%Group}\_{!M}\_{!K} \* Next Next Next

#### 'THE LOOP OF SELECTION OF THE EQUATION OPTIMAL PARAMETERS

For  $!AA =1$  To FNum Rs For  $IBB = 1$  To FNum Fs For !DD =1 To FNum\_Ms For  $!EE =1$  To FNum Ps

For  $!GG = 0$  To 3 For  $!JJ = 0$  To 3 For  $!LL = 0$  To 3

#### 'GIVEN FACTORS AND ITS LAGS

#### 'IDENTIFYING THE DIFFERENT MATRIX OBJECTS

Matrix (Q\_Horizon, Num\_Max) Matr\_Err Matrix (Q\_Horizon, Num\_Max) Matr\_Err\_naive

Matrix (Q\_Horizon, Num\_Max) Matr\_GDP\_act

Matrix (Q\_Horizon, Num\_Max) Matr\_RMSE Matrix (Q\_Horizon, Num\_Max) Matr\_MAE Matrix (Q\_Horizon, Num\_Max) Matr\_MAPE Matrix (Q\_Horizon, Num\_Max) Matr\_Theil

Matrix (Q\_Horizon, 3) Matr\_RMSE\_Aver Matrix (Q\_Horizon, 3) Matr\_MAE\_Aver Matrix (Q\_Horizon, 3) Matr\_MAPE\_Aver Matrix (Q\_Horizon, 3) Matr\_Theil\_Aver

'Identifying the initial date for quarterly sample

String Startdate  $q = "2005q1"$ 

'THE LOOP OF THE PSEUDO-REAL FORECAST EXPERIMENT For !K=1 To Num\_Max Smpl @All 'Last forecasted value of factors Scalar Temp = @ilast(Factor\_Rs\_1\_{!K}) 'Identifying forecast sample for each forecast experiment Sample ForSQ\_{!K} @First+Temp - Q\_Horizon @First+Temp-1 'Identifying estimation sample for each forecast experiment Sample EstSQ\_{!K} @First+@Dtoo(Startdate\_q)-1 @First+Temp - Q\_Horizon-1 'Identifying sample that include only one observation (last observation in estimation sample) Sample Last\_obs\_{!K} @First+Temp - Q\_Horizon-1 @First+Temp - Q\_Horizon-1

#### 'ESTIMATION OF THE EQUATION

Smpl @All Smpl EstSQ\_{!K} Equation Eq\_gdp\_{!K} Eq\_gdp\_{!K}.Ls (Gdp\_kz-100) Factor\_Rs\_{!AA}\_{!K} Factor\_Ps\_{!EE}\_{!K}(-{!JJ}) Factor\_Fs\_{!BB}\_{!K}(-{!GG}) c Factor\_Ms\_{!DD}\_{!K}(-{!LL}) (Gdp\_kz(-1)-100)

#### 'SAVING PSEODO LAST OBSERVABLE GDP VALUE FOR NAIVE FORECAST

Smpl @All Smpl Last\_obs\_{!K} Scalar past\_gdp\_{! $K$ } = @convert(gdp\_kz)

#### 'PSEUDO REAL (MAIN) FORECAST OF THE EQUATION

Smpl @All Smpl ForSQ\_{!K} Forecast Gdp\_kz\_f\_{!K}

'IDENTIFYING SERIES THAT INCLUDE NAIVE FORECAST Series Naive\_Forecast\_ $\{!K\}$  = past\_gdp\_ $\{!K\}$ 

# 'SAVING THE MAIN AND NAIVE FORECASTS ERRORS

Series Errors\_{!K} =@abs(Gdp\_kz\_f\_{!K} - Gdp\_kz) Series Errors\_naive\_{!K} =@abs(Naive\_Forecast\_{!K} - Gdp\_kz)

#### 'FILLING THE MATRIXES THAT INCLUDE THE MAIN AND NAIVE FORECASTS ERRORS, THE ACTUAL GDP VALUES (AS COLUMNS) FOR EACH FORECAST EXPERIMENT

Vector (Q\_Horizon) Vec\_Q\_Err\_{!K} Vector (Q\_Horizon) Vec\_Q\_Err\_naive\_{!K} Vector (Q\_Horizon) Vec\_GDP\_act\_{!K}

Stomna(Errors\_{!K}, Vec\_Q\_Err\_{!K}) Colplace(Matr\_Err, Vec\_O\_Err {!K}, !K) Stomna(Errors\_naive\_{!K}, Vec\_Q\_Err\_naive\_{!K}) Colplace(Matr\_Err\_naive, Vec\_Q\_Err\_naive\_{!K}, !K) Stomna( Gdp\_kz, Vec\_GDP\_act\_{!K}) Colplace(Matr\_GDP\_act, Vec\_GDP\_act\_{!K}, !K)

#### 'DELETING USED OBJECTS

Delete Errors\_{!K} Errors\_naive\_{!K} Vec\_Q\_Err\_{!K} Vec\_Q\_Err\_naive\_{!K} Vec\_GDP\_act\_{!K} Naive\_Forecast\_{!K} Temp ForSQ\_{!K} EstSQ\_{!K} Last\_obs\_{!K} past\_gdp\_{!K}

Smpl @All

#### 'FILLING THE MATRIXES THAT INCLUDE ONE-QUATER, TWO-QUATER, THREE-QUARTER RMSE, MAE, MAPE, THEIL MEASURES (AS COLUMNS) FOR EACH FORECAST EXPERIMENT

Scalar Temp\_Sum $1 = 0$ Scalar Temp\_Sum2 = 0 Scalar Temp\_Sum $3 = 0$ Scalar Temp\_Sum $4 = 0$ 

For !L=1 To Q\_Horizon

 $Temp\_Sum1 = Temp\_Sum1 + (Matrix\_Err(!L,!K))^2$ Matr\_RMSE(!L,!K)=(1/!L\*Temp\_Sum1)^(1/2)

Temp\_Sum2 = Temp\_Sum2+Matr\_Err( $IL, 'K$ ) Matr\_MAE(!L,!K)=1/!L\*Temp\_Sum2

Temp\_Sum3 = Temp\_Sum3+abs(Matr\_Err(!L,!K)/Matr\_GDP\_act(!L,!K)) Matr\_MAPE(!L,!K)=1/!L\*Temp\_Sum3\*100

Temp\_Sum4 = Temp\_Sum4+(Matr\_Err\_naive( $(L, !K)$ )^2 Matr\_Theil(!L,!K)=(Temp\_Sum1/Temp\_Sum4)^(1/2)

Next

Next

'DELETING USED OBJECTS Delete Temp\_Sum1 Temp\_Sum2 Temp\_Sum3 Temp\_Sum4

'FOR EACH PERFOMANCE MEASURE For %Measure RMSE MAE MAPE Theil

'FILLING THE 3 MATRIXES THAT INCLUDE GIVEN MEASURE FOR THE FIRST MONTH IN QUARTER, FOR THE SECOND MONTH IN QUARTER, FOR THE THIRD MONTH IN QUARTER SEPARATEDLY For  $!M=1$  To 3 Matrix (3, Lenth\_{!M}) Matr\_Interim\_{%Measure}\_{!M}

For !P=1 To Lenth\_{!M} Colplace(Matr\_Interim\_{%Measure}\_{!M}, Matr\_{%Measure}.@Col(3\*(!P-1)+!M),!P) Next

'FILLING THE MATRIX THAT INCLUDE GIVEN MEASURE FOR THE FIRST MONTH IN QUARTER, FOR THE SECOND MONTH IN QUARTER, FOR THE THIRD MONTH IN QUARTER IN AVERAGE Colplace(Matr\_{%Measure}\_aver, @Cmean(@Transpose(Matr\_Interim\_{%Measure}\_{!M})),!M) Delete Matr\_Interim\_{%Measure}\_{!M}

Next

Next

'SAVING PARAMETRES OF EQUATIONS THOSE FORESASTS OUTPERFORM NAIVE FORECAST IN AVERAGE If Matr Theil aver(1,3)<1 and Matr Theil aver(2,3)<1 and Matr Theil aver(3,3)<1 Then

'COUNTER OF SELECTED EQUATIONS !Count=!Count+1

'SAVING SELECTED PARAMETRES Vector (7) Vec\_Temp\_{!Count} Vec\_Temp\_{!Count}.Fill !AA, !BB, !DD, !EE, !GG, !JJ, !LL

'SAVING PERFOMANCE MATRIXES FOR SELECTED PARAMETRES

For %Measure RMSE MAE MAPE Theil Matrix Matr\_{%Measure}\_aver\_{!Count} =Matr\_{%Measure}\_aver Matrix Matr\_{%Measure}\_{!Count} =Matr\_{%Measure} Next

'SAVING SELECTED EQUATION ESTIMATION OUTPUT Freeze(Tab\_{!Count}) Eq\_gdp\_{Num\_max}.results

### 'DEFINING AND SAVING INDEXES OF EQUATIONS THAT HAVE THE BEST ESTIMATION AND PERFORMANCE **MEASURES**

'SAVING THESE MEASURES If Matr\_RMSE\_aver(1,3) < Min\_RMSE\_1 Then Tab\_results $(2,2) =$ !Count Tab\_results(2,3) = Matr\_RMSE\_aver(1,3)  $Min\_RMSE_1 = Matrix\_RMSE_aver(1,3)$ Endif

If Matr\_RMSE\_aver(2,3) < Min\_RMSE\_2 Then Tab results $(3,2) =$ !Count Tab\_results(3,3) = Matr\_RMSE\_aver(2,3)  $Min\_RMSE_2 = Matrix\_RMSE_aver(2,3)$ 

#### Endif

If Matr\_RMSE\_aver(3,3) < Min\_RMSE\_3 Then Tab\_results $(4,2) =$ !Count  $Tab\_results(4,3) = Matrix\_RMSE\_aver(3,3)$  $Min\_RMSE_3 = Matrix\_RMSE_aver(3,3)$ Endif

If Matr\_Theil\_aver(1,3) < Min\_Theil\_1 Then Tab\_results $(5,2) =$ !Count Tab\_results(5,3) = Matr\_Theil\_aver(1,3)  $Min\_Thei1 = Matrix\_Thei1\_aver(1,3)$ Endif

If Matr\_Theil\_aver(2,3) < Min\_Theil\_2 Then  $Tab\_results(6,2) = !Count$  $Tab\_results(6,3) = Matrix\_Theil\_aver(2,3)$ Min\_Theil\_2 = Matr\_Theil\_aver $(2,3)$ Endif

If Matr\_Theil\_aver(3,3) < Min\_Theil\_3 Then  $Tab\_results(7,2) = !Count$  $Tab\_results(7,3) = Matrix\_Theil\_aver(3,3)$  $Min\_Theil_3 = Matrix\_Theil_aver(3,3)$ Endif

If Eq\_gdp\_{Num\_max}.@aic < Min\_Akaike Then  $Tab\_results(8,2) = !Count$ Tab\_results $(8,3) = Eq$ \_gdp\_{Num\_max}.@Aic Min\_Akaike =  $Eq\_gdp_{\text{-}}\{Num\_max\}$ . @ Aic Endif

If Eq\_gdp\_{Num\_max}.@Schwarz < Min\_Schwarz Then  $Tab\_results(9,2) = !Count$  $Tab\_results(9,3) = Eq\_gdp_{\text{num}max}$ . @Schwarz Min\_Schwarz = Eq\_gdp\_{Num\_max}.@Schwarz Endif

If Eq\_gdp\_{Num\_max}.@Rbar2 > Max\_Adj\_Rsqrd Then Tab\_results $(10,2) =$ !Count  $Tab\_results(10,3) = Eq_gdp_{\text{nummax}}$ . @Rbar2 Max\_Adj\_Rsqrd = Eq\_gdp\_{Num\_max}.@Rbar2 Endif

#### 'SAVING THE NUMBER OF SELECTED EQUATIONS

Scalar Counter =!Count Endif

#### 'DELETING USED OBJECTS

Delete Matr\_Err Matr\_Err\_naive Matr\_GDP\_act

#### For %Measure RMSE MAE MAPE Theil Delete Matr\_{%Measure} Matr\_{%Measure}\_aver Next

Next

Next Next Next

#### SAVING IN ONE MATRIX ALL SELECTED PARAMETRES Pageselect Quart\_data

If Counter>0 Then Matrix (4,Counter) Matr\_Fact\_Vlag For !i =1 To Counter Colplace(Matr\_Fact\_Vlag, Vec\_Temp\_{!i}, !i) Delete Vec\_Temp\_{!i}

Next Endif

#### 'SELECTING EQUATIONS THAT HAVE SIGNIFICANT COEFFICIENTS Pageselect Quart\_data

!Count1=0 Scalar Counter1 =0

For  $1i = 1$  To Counter

Scalar Temp1 =0

For !J=1 To 5 If Tab\_{!i}(8+!J,5)<0.1 Then  $Temp1 = Temp1+1$ Endif

If Temp1= 5 Then  $!Count1 = !Count1+1$ Counter1 =!Count1 Scalar Temp1\_{!Count1}=!i Endif

Delete Temp1

Next

#### 'SAVING THE INDEXES OF SUCH EQUATIONS IN ONE VECTOR If Counter1>0 Then Vector (Counter1) Vec\_Signific For !i=1 To Counter1  $Vec$ \_Signific(!i) = Temp1\_{!i} Delete Temp1\_{!i} Next Endif

### **4-қосымша**

*1-кесте*

# **Болжам кезеңіне қарай 2017 жылғы шілде – 2018 жылғы қыркүйек аралығындағы кезеңде**

## **серпінді факторлық модельдің RMSE мәні**

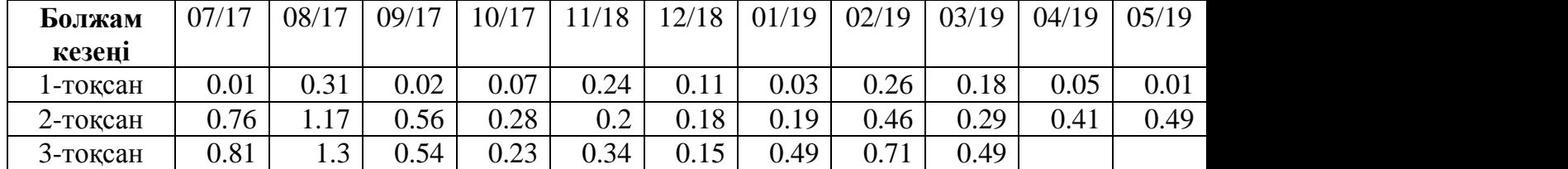

*Дереккөзі: автордың есептеулері*

*2-кесте*

# **Болжам кезеңіне қарай 2017 жылғы шілде – 2018 жылғы қыркүйек аралығындағы кезеңде**

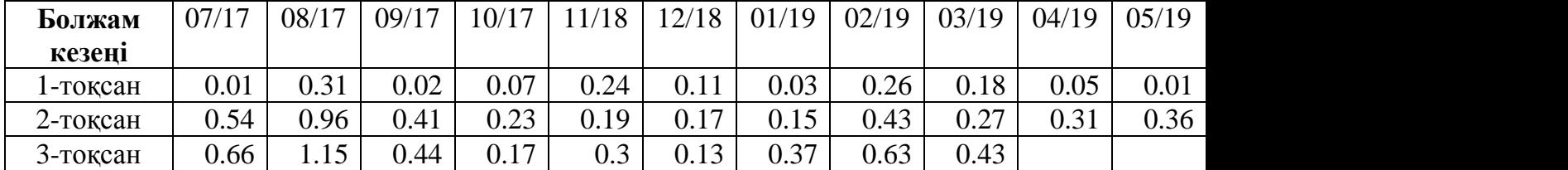

**серпінді факторлық модельдің MAE мәні**

*Дереккөзі: автордың есептеулері*

*3-кесте*

## **Болжам кезеңіне қарай 2017 жылғы шілде – 2018 жылғы қыркүйек аралығындағы кезеңде**

## **серпінді факторлық модельдің MAPE мәні**

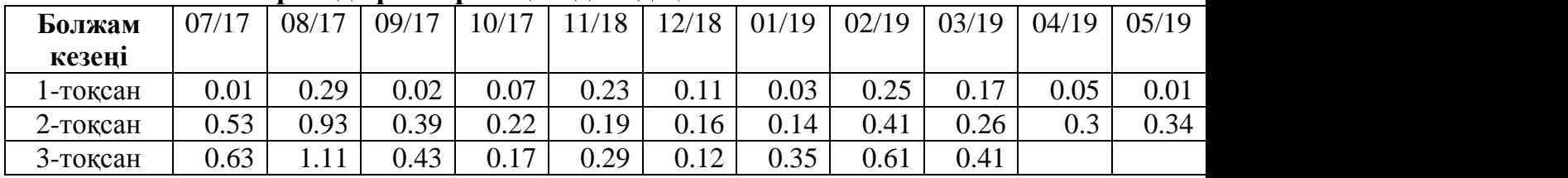

*Дереккөзі: автордың есептеулері*

*4-кесте*

### **Болжам кезеңіне қарай 2017 жылғы шілде – 2018 жылғы қыркүйек аралығындағы кезеңде серпінді факторлық модельдің Тейл коэффициентінің мәні**

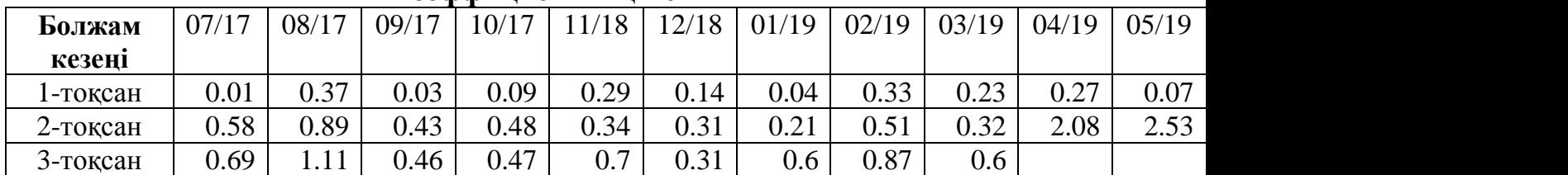

*Дереккөзі: автордың есептеулері*